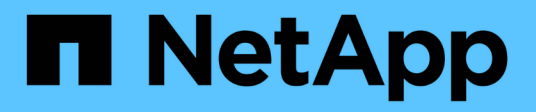

## **Manage Google Cloud KMS**

ONTAP 9.14.1 REST API reference

NetApp June 13, 2024

This PDF was generated from https://docs.netapp.com/us-en/ontap-restapi-9141/ontap/security\_gcpkms\_endpoint\_overview.html on June 13, 2024. Always check docs.netapp.com for the latest.

# **Table of Contents**

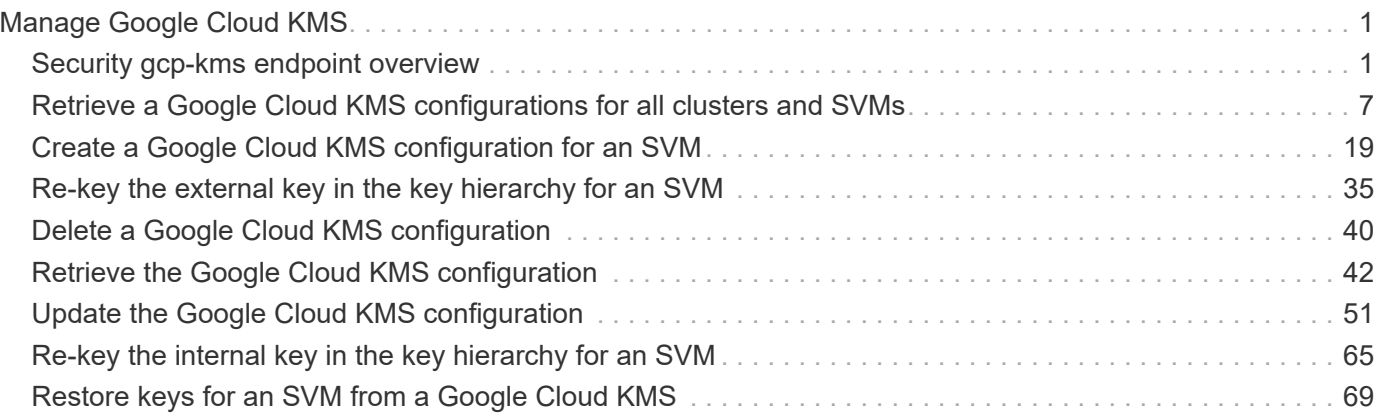

# <span id="page-2-0"></span>**Manage Google Cloud KMS**

## <span id="page-2-1"></span>**Security gcp-kms endpoint overview**

## **Overview**

Google Cloud Key Management Services is a cloud key management service (KMS) that provides a secure store for encryption keys. This feature allows ONTAP to securely protect its encryption keys using Google Cloud KMS. In order to use Google Cloud KMS with ONTAP, a user must first deploy a Google Cloud application with appropriate access to the Google Cloud KMS and then provide ONTAP with the necessary details, such as, project ID, key ring name, location, key name and application credentials to allow ONTAP to communicate with the deployed Google Cloud application. The properties state, google reachability and ekmip reachability are considered advanced properties and are populated only when explicitly requested.

## **Examples**

## **Enabling GCKMS for an SVM**

The following example shows how to enable GCKMS at the SVM-scope. Note the *return\_records=true* query parameter is used to obtain the newly created key manager configuration.

```
# The API:
POST /api/security/gcp-kms
# The call:
curl -X POST 'https://<mgmt-ip>/api/security/gcp-kms?return_records=true'
-H 'accept: application/hal+json' -d '{"svm":{"uuid":"f36ff553-e713-11ea-
bd56-005056bb4222" }, "project_id": "testProj",
"key_ring_name":"testKeyRing", "key_ring_location": "global", "key_name":
"key1", "application credentials": "{\"client email\":
\"my@account.email.com\", \"private_key\": \"ValidPrivateKey\"}"}'
# The response:
{
"num records": 1,
"records": [
      {
      "uuid": "f72098a2-e908-11ea-bd56-005056bb4222",
      "svm": {
          "uuid": "f36ff553-e713-11ea-bd56-005056bb4222",
        "name": "vs0"
      },
      "project_id": "testProj",
    "key ring name": "testKeyRing",
    "key ring location": "global",
    "key name": "key1",
      "_links": {
          "self": {
          "href": "/api/security/gcp-kms/f72098a2-e908-11ea-bd56-
005056bb4222"
  }
  }
      }
]
}
```
### **Retrieving all GCKMS configurations**

The following example shows how to retrieve all GCKMS configurations.

```
# The API:
GET /api/security/gcp-kms
# The call:
curl -X GET 'https://<mgmt-ip>/api/security/gcp-kms?fields=*'
# The response:
{
"records": [
\left\{\begin{array}{ccc} \end{array}\right\}  "uuid": "f72098a2-e908-11ea-bd56-005056bb4222",
      "scope": "svm",
      "svm": {
           "uuid": "f36ff553-e713-11ea-bd56-005056bb4222",
           "name": "vs0"
      },
      "project_id": "testProj",
    "key ring name": "testKeyRing",
      "key_ring_location": "global",
    "key name": "key1",
    " links": {
           "self": {
           "href": "/api/security/gcp-kms/f72098a2-e908-11ea-bd56-
005056bb4222"
  }
      }
      }
\frac{1}{2},
"num records": 1,
" links": {
      "self": {
      "href": "/api/security/gcp-kms?fields=*"
      }
}
}
```
### **Retrieving a specific GCKMS configuration**

The following example shows how to retrieve information for a specific GCKMS configuration.

```
# The API:
GET /api/security/gcp-kms/{uuid}
# The call:
curl -X GET 'https://<mgmt-ip>/api/security/gcp-kms/f72098a2-e908-11ea-
bd56-005056bb4222?fields=*'
# The response:
{
"uuid": "f72098a2-e908-11ea-bd56-005056bb4222",
"scope": "svm",
"svm": {
      "uuid": "f36ff553-e713-11ea-bd56-005056bb4222",
      "name": "vs0"
},
"project_id": "testProj",
"key ring name": "testKeyRing",
"key ring location": "global",
"key name": "key1",
" links": {
      "self": {
      "href": "/api/security/gcp-kms/f72098a2-e908-11ea-bd56-005056bb4222"
      }
}
}
```
### **Retrieving a specific GCKMS's advanced properties**

The following example shows how to retrieve advanced properties for a specific GCKMS configuration.

```
# The API:
GET /api/security/gcp-kms/{uuid}
# The call:
curl -X GET 'https://<mgmt-ip>/api/security/gcp-kms/f72098a2-e908-11ea-
bd56-005056bb4222?fields=state,google_reachability,ekmip_reachability'
# The response:
{
"uuid": "f72098a2-e908-11ea-bd56-005056bb4222",
"state": {
    "cluster state": false,
      "message": "The Google Cloud Key Management Service key protection is
```

```
unavailable on the following nodes: cluster1-node1.",
      "code": "65537708"
},
"google_reachability": {
      "reachable": true,
      "message": "",
      "code": "0"
},
"ekmip reachability": [
\left\{\begin{array}{ccc} \end{array}\right\}  "node": {
           "uuid": "d208115f-7721-11eb-bf83-005056bb150e",
           "name": "node1",
         " links": {
                "self": {
                "href": "/api/cluster/nodes/d208115f-7721-11eb-bf83-
005056bb150e"
  }
          }
      },
      "reachable": true,
      "message": "",
      "code": "0"
      },
      {
      "node": {
           "uuid": "e208115f-7721-11eb-bf83-005056bb150e",
           "name": "node2",
         " links": {
                "self": {
                "href": "/api/cluster/nodes/e208115f-7721-11eb-bf83-
005056bb150e"
  }
           }
      },
      "reachable": true,
      "message": "",
      "code": "0"
      }
\frac{1}{\sqrt{2}}" links": {
      "self": {
      "href": "/api/security/gcp-kms/f72098a2-e908-11ea-bd56-005056bb4222"
      }
}
}
```
### **Updating the application credentials of a specific GCKMS configuration**

The following example shows how to update the application credentials for a specific GCKMS configuration.

```
# The API:
PATCH /api/security/gcp-kms/{uuid}
# The call:
curl -X PATCH 'https://<mgmt-ip>/api/security/gcp-kms/f72098a2-e908-11ea-
bd56-005056bb4222/' -d '{"application_credentials": "{\"client_email\":
\"new@account.com\", \"private_key\": \"ValidPrivateKey\"}"}'
```
#### **Updating the application credentials and applying a privileged account for impersonation.**

The following example shows how to set a privileged account on an existing GCKMS configuration.

```
# The API:
PATCH /api/security/gcp-kms/{uuid}
# The call:
curl -X PATCH 'https://<mgmt-ip>/api/security/gcp-kms/f72098a2-e908-11ea-
bd56-005056bb4222/' -d '{"application_credentials": "{\"client_email\":
\"unprivileged@account.com\", \"private_key\":
\"ValidPrivateKeyforUnprivilegedAccount\"}", "privileged_account":
"privileged@account.com"}'
```
#### **Deleting a specific GCKMS configuration**

The following example shows how to delete a specific GCKMS configuration.

```
# The API:
DELETE /api/security/gcp-kms/{uuid}
# The call:
curl -X DELETE 'https://<mgmt-ip>/api/security/gcp-kms/f72098a2-e908-11ea-
bd56-005056bb4222'
```
#### **Restoring keys from a KMIP server**

The following example shows how to restore keys for a GCKMS configuration.

```
# The API:
POST /api/security/gcp-kms/{uuid}/restore
# The call:
curl -X POST 'https://<mgmt-ip>/api/security/gcp-kms/33820b57-ec90-11ea-
875e-005056bbf3f0/restore'
```
## <span id="page-8-0"></span>**Retrieve a Google Cloud KMS configurations for all clusters and SVMs**

GET /security/gcp-kms

### **Introduced In:** 9.9

Retrieves Google Cloud KMS configurations for all clusters and SVMs.

## **Related ONTAP commands**

- security key-manager external gcp show
- security key-manager external gcp check

### **Parameters**

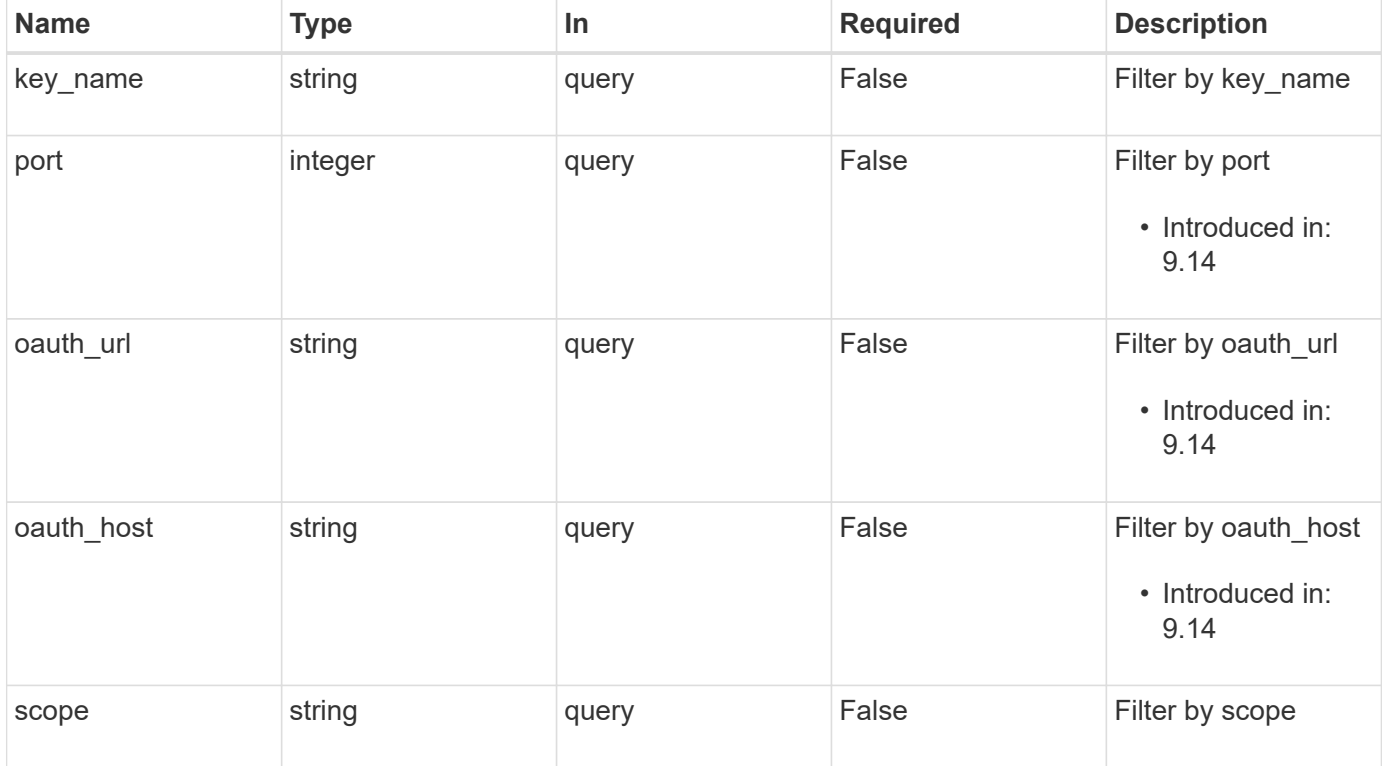

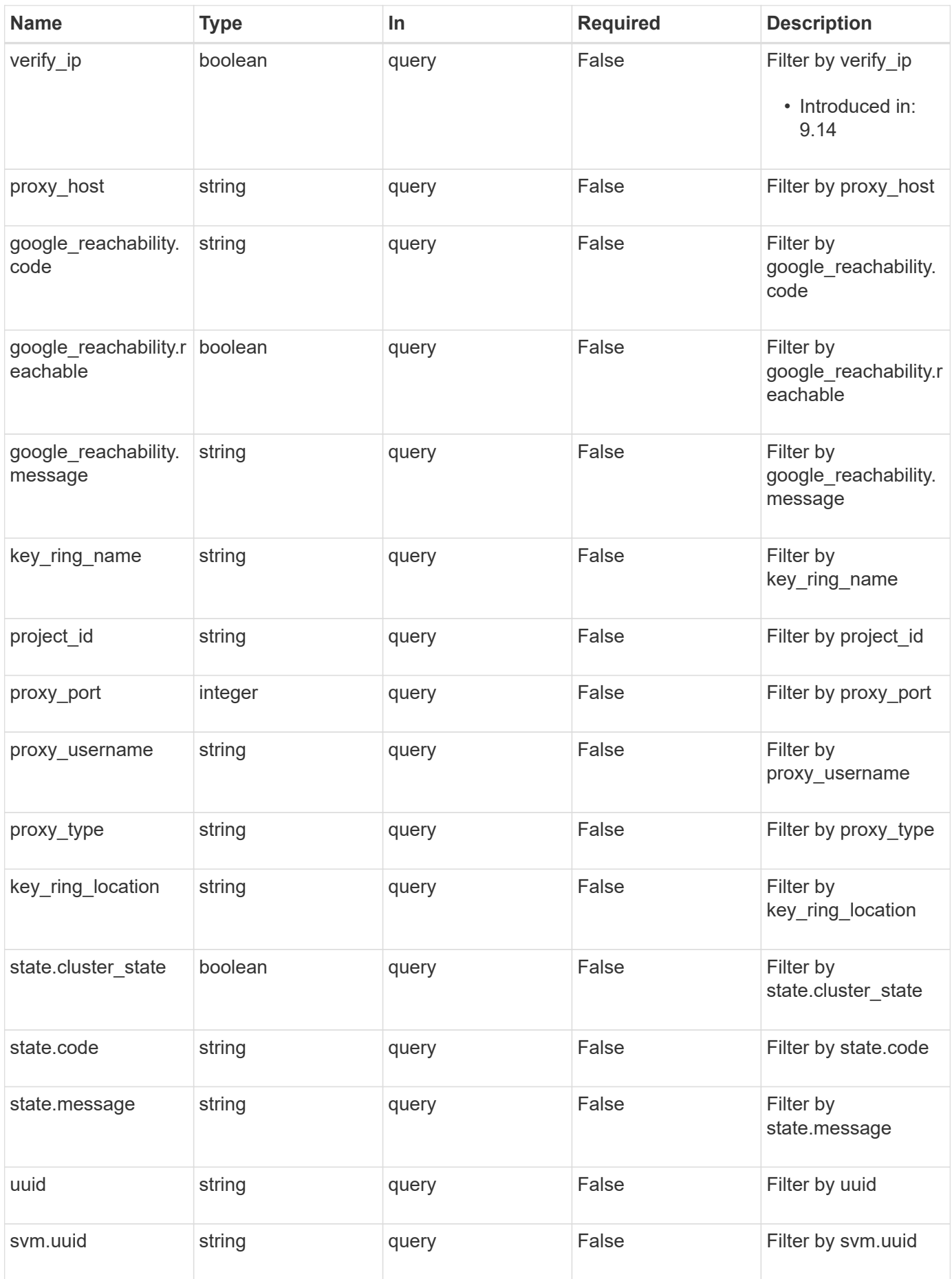

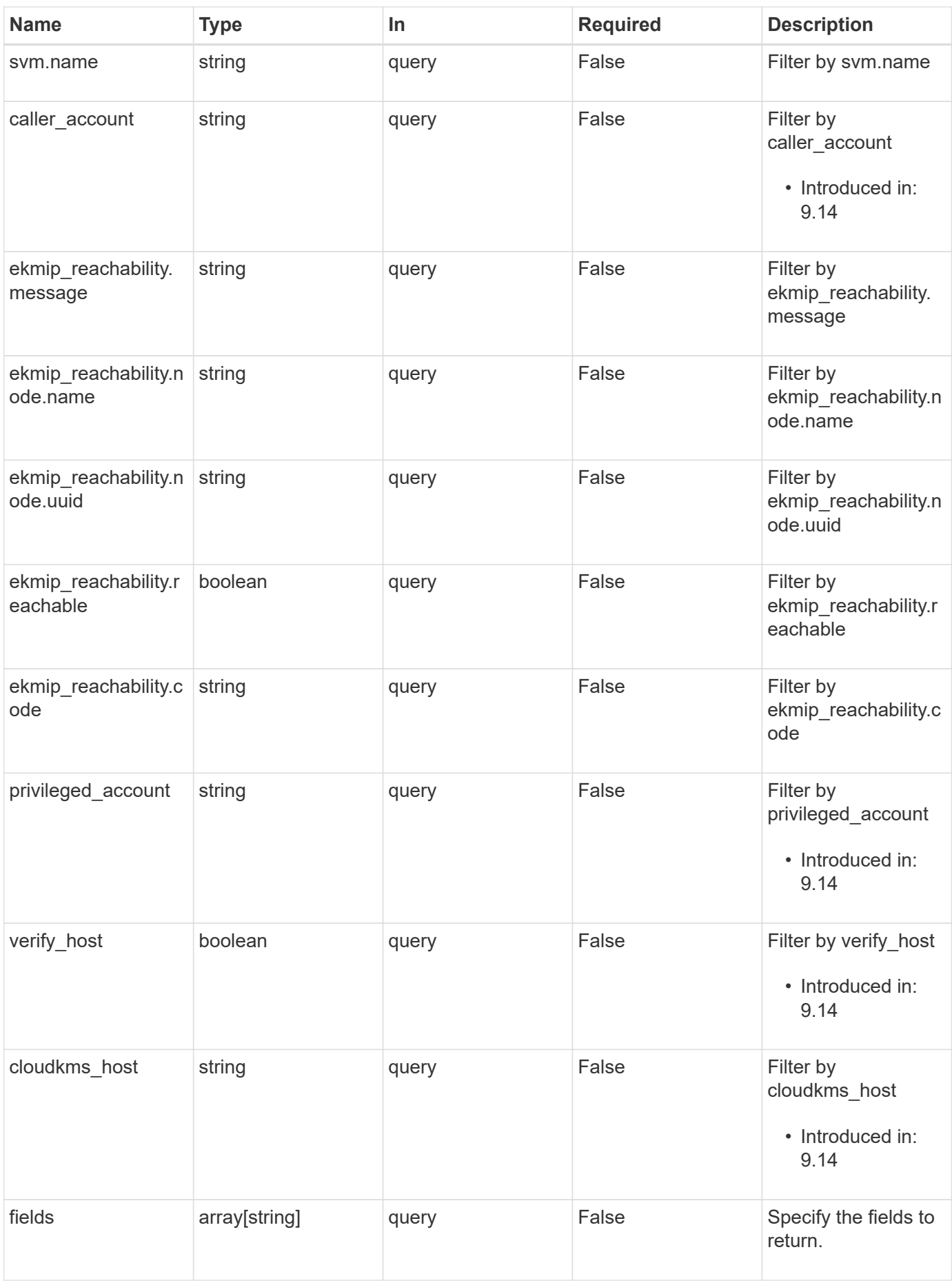

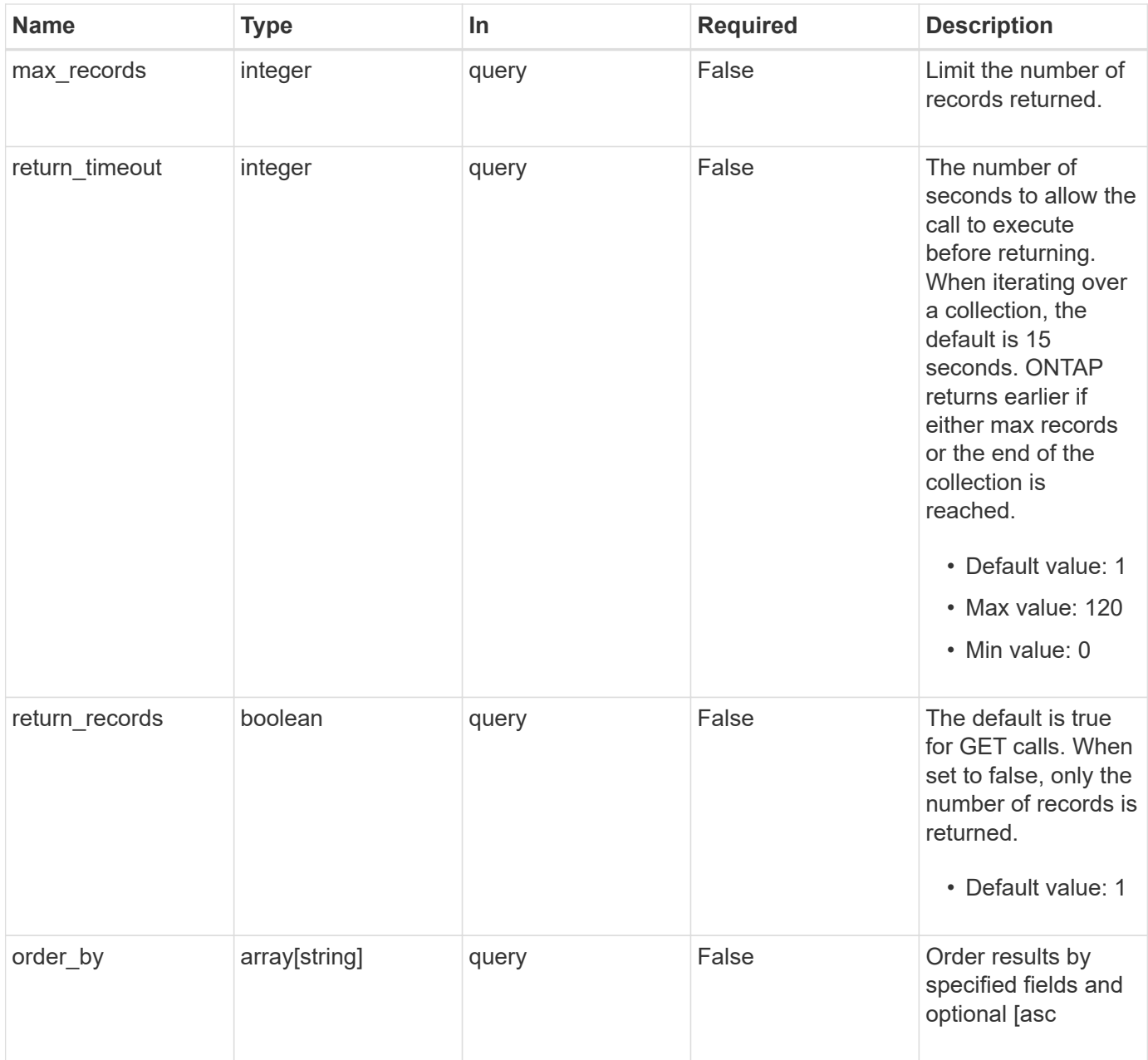

## **Response**

Status: 200, Ok

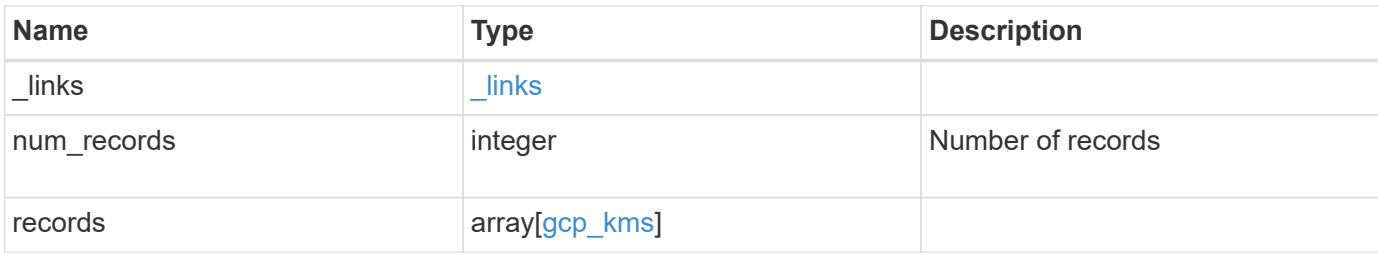

**Example response**

```
{
  " links": {
      "next": {
        "href": "/api/resourcelink"
      },
      "self": {
        "href": "/api/resourcelink"
      }
    },
    "num_records": 1,
    "records": [
      {
      " links": {
          "self": {
            "href": "/api/resourcelink"
  }
        },
      "application credentials": "{ type: service account, project id:
project-id, private key_id: key-id, private key: -----BEGIN PRIVATE
KEY-----\nprivate-key\n-----END PRIVATE KEY-----\n, client email:
service-account-email, client id: client-id, auth uri: <a
href="https://accounts.google.com/o/oauth2/auth" class="
bare">https://accounts.google.com/o/oauth2/auth</a>, token_uri: <a
href="https://accounts.google.com/o/oauth2/token" class="
bare">https://accounts.google.com/o/oauth2/token</a>,
auth provider x509 cert url: <a href="https://www.googleapis.com/oauth
2/v1/certs" class="bare">https://www.googleapis.com/oauth2/v1/
certs</a>, client x509 cert url: <a
href="https://www.googleapis.com/robot/v1/metadata/x509/service-
account-email" class="bare">https://www.googleapis.com/robot/v1/
metadata/x509/service-account-email</a> }",
      "caller account": "<a href="
mailto:myaccount@myproject.com">myaccount@myproject.com</a>",
      "cloudkms host": "cloudkms.googleapis.com",
      "ekmip reachability": [
\{  "code": "346758",
            "message": "embedded KMIP server status unavailable on
node.",
            "node": {
            " links": {
                "self": {
                  "href": "/api/resourcelink"
  }
```

```
  },
              "name": "node1",
              "uuid": "1cd8a442-86d1-11e0-ae1c-123478563412"
  }
          }
      \frac{1}{2}"google_reachability": {
          "code": "346758",
          "message": "Google Cloud KMS is not reachable from all nodes -
<reason>."
        },
      "key name": "cryptokey1",
      "key ring location": "global",
      "key ring name": "gcpapp1-keyring",
      "oauth host": "oauth2.googleapis.com",
        "oauth_url": "https://oauth2.googleapis.com/token",
        "port": 443,
      "privileged account": "<a
href="mailto:myserviceaccount@myproject.iam.gserviceaccount.com">myserv
iceaccount@myproject.iam.gserviceaccount.com</a>",
      "project id": "gcpapp1",
      "proxy host": "proxy.eng.com",
      "proxy password": "proxypassword",
        "proxy_port": 1234,
      "proxy type": "http",
      "proxy username": "proxyuser",
        "scope": "string",
        "state": {
          "code": "346758",
          "message": "Top-level internal key protection key (KEK) is
unavailable on the following nodes with the associated reasons: Node:
node1. Reason: No volumes created yet for the SVM. Wrapped KEK status
will be available after creating encrypted volumes."
        },
        "svm": {
          "_links": {
            "self": {
              "href": "/api/resourcelink"
  }
          },
          "name": "svm1",
          "uuid": "02c9e252-41be-11e9-81d5-00a0986138f7"
        },
        "uuid": "1cd8a442-86d1-11e0-ae1c-123478563412",
      "verify host": "",
      "verify ip": ""
```
 } ] }

## **Error**

Status: Default

### ONTAP Error Response Codes

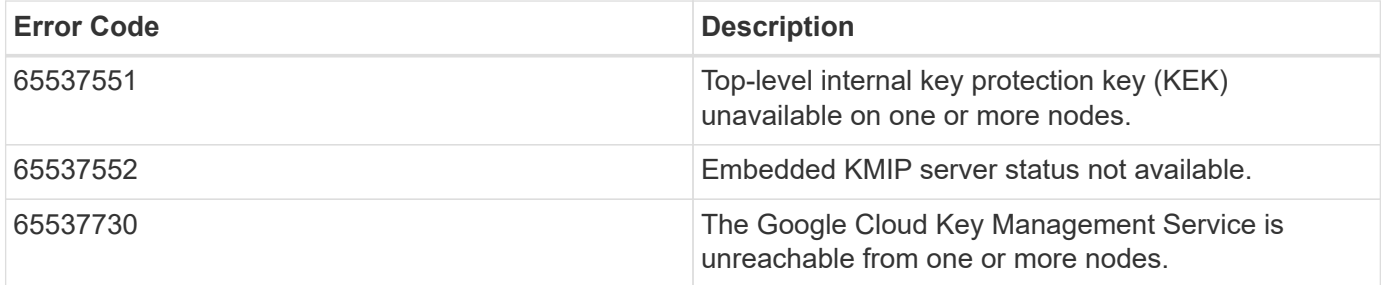

Also see the table of common errors in the [Response body](https://docs.netapp.com/us-en/ontap-restapi-9141/{relative_path}getting_started_with_the_ontap_rest_api.html#Response_body) overview section of this documentation.

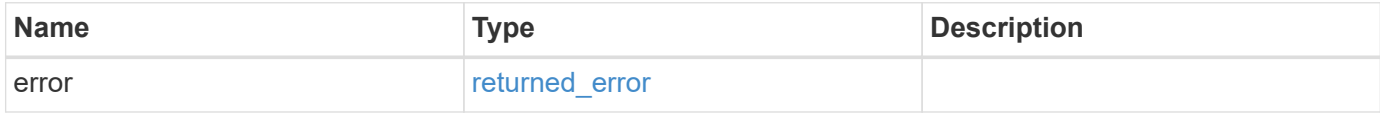

### **Example error**

```
{
    "error": {
      "arguments": [
      \{  "code": "string",
          "message": "string"
        }
    \vert,
      "code": "4",
      "message": "entry doesn't exist",
      "target": "uuid"
    }
}
```
## **Definitions**

### **See Definitions**

href

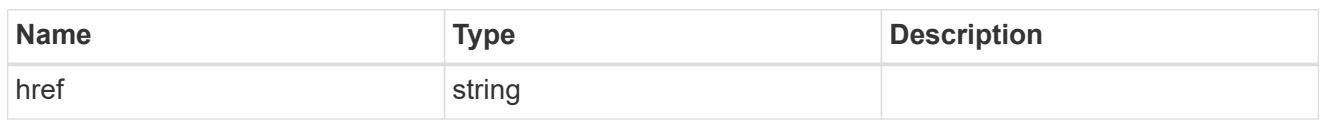

\_links

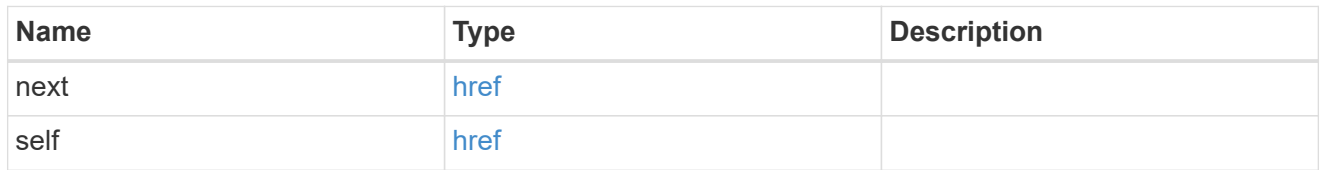

\_links

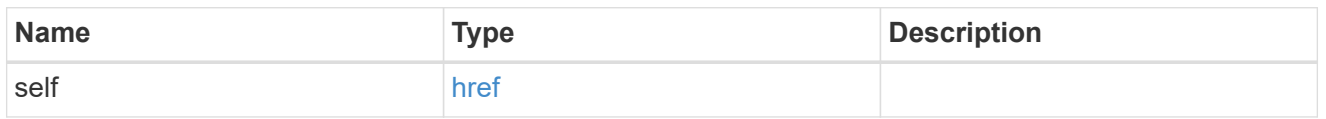

node

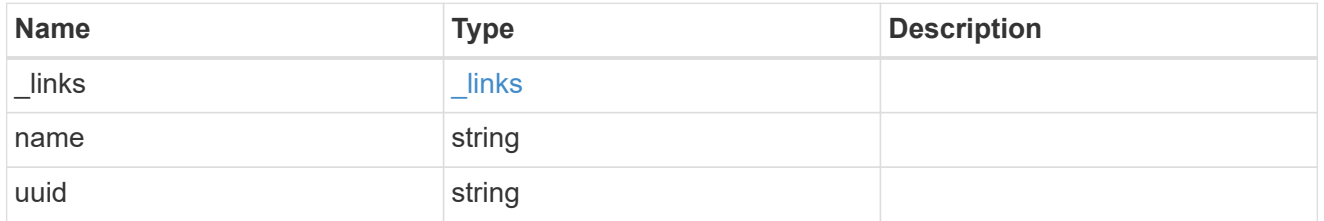

ekmip\_reachability

Provides the connectivity status for the given SVM on the given node to all EKMIP servers configured on all nodes of the cluster. This is an advanced property; there is an added computational cost to retrieving its value. The property is not populated for either a collection GET or an instance GET unless it is explicitly requested using the fields query parameter or GET for all advanced properties is enabled.

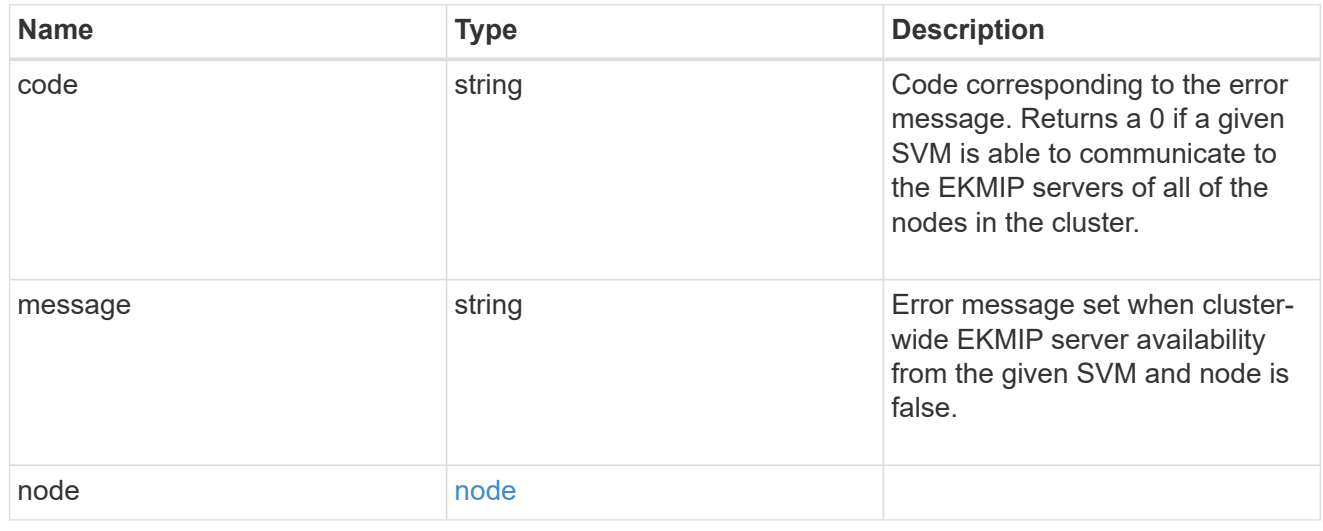

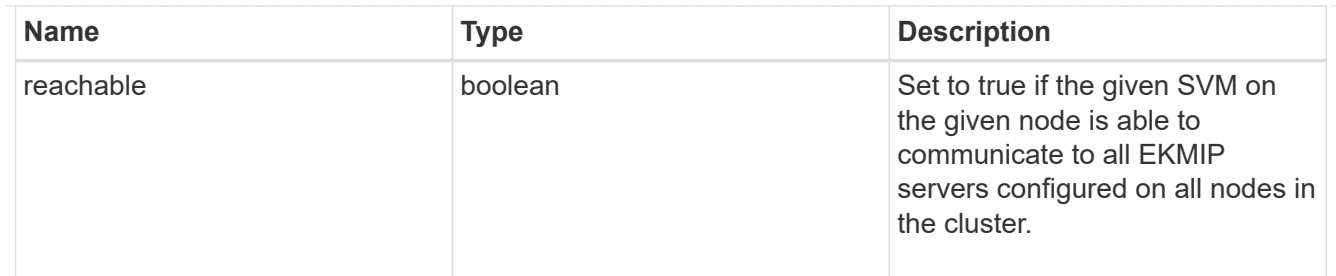

google\_reachability

Indicates whether or not the Google Cloud KMS is reachable from all nodes in the cluster. This is an advanced property; there is an added computational cost to retrieving its value. The property is not populated for either a collection GET or an instance GET unless it is explicitly requested using the fields query parameter or GET for all advanced properties is enabled.

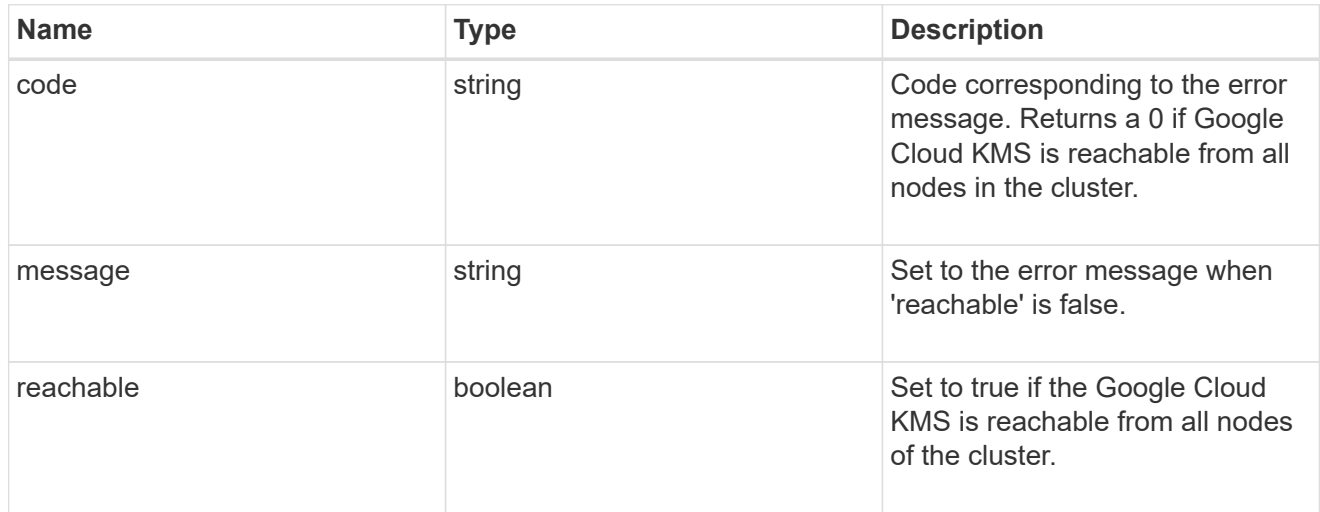

### state

Google Cloud Key Management Services is a cloud key management service (KMS) that provides a secure store for encryption keys. This object indicates whether or not the Google Cloud KMS key protection is available on all nodes in the cluster. This is an advanced property; there is an added computational cost to retrieving its value. The property is not populated for either a collection GET or an instance GET unless it is explicitly requested using the fields query parameter or GET for all advanced properties is enabled.

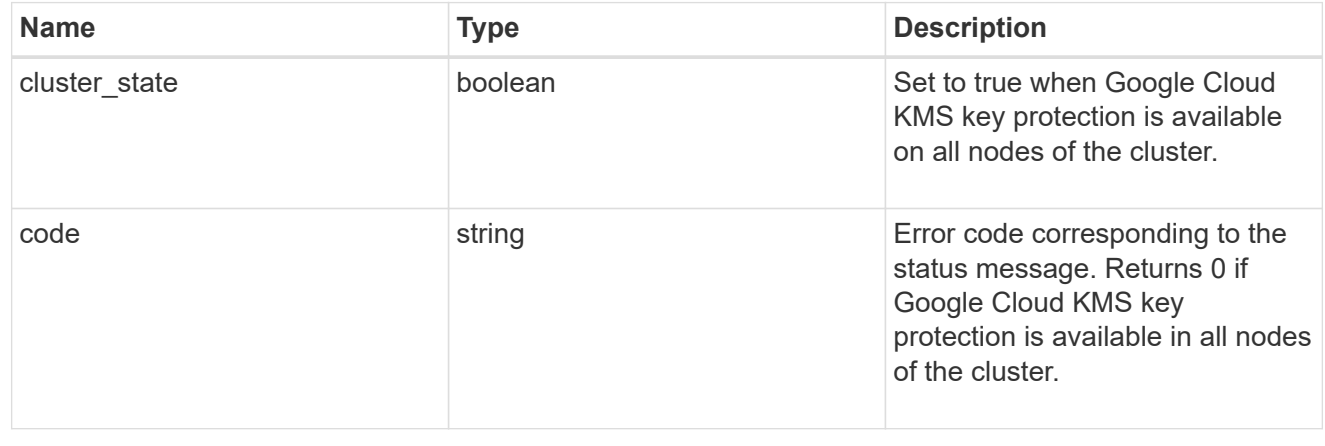

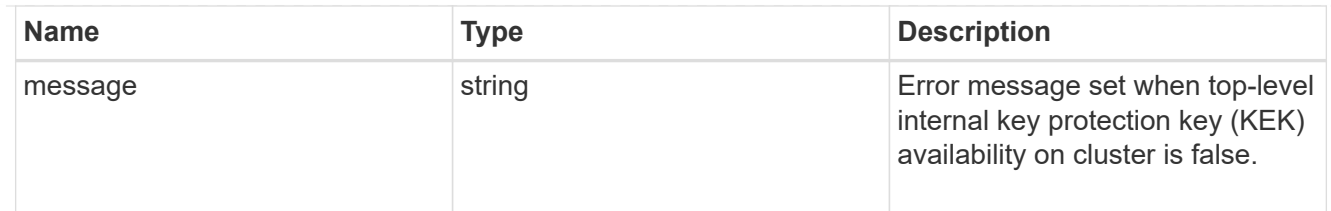

svm

SVM, applies only to SVM-scoped objects.

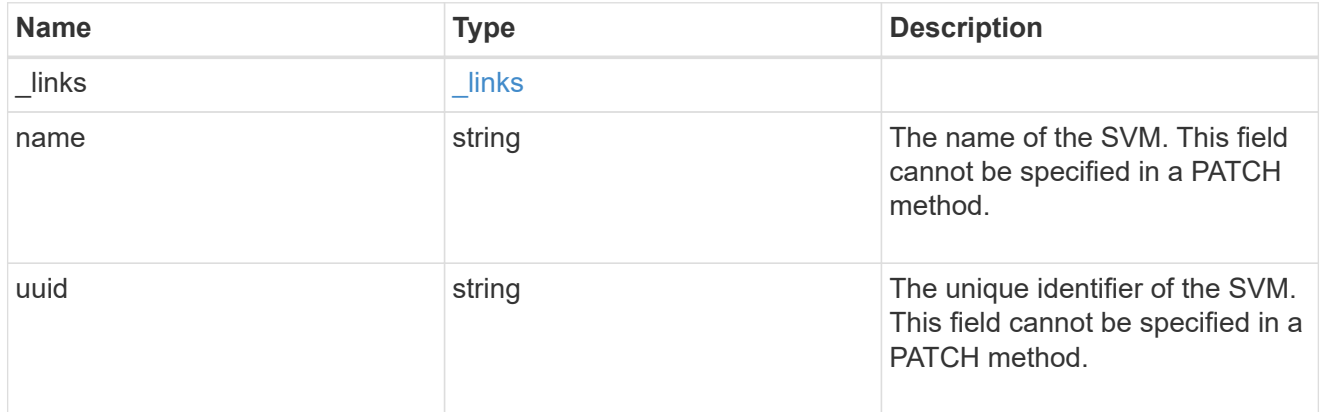

## gcp\_kms

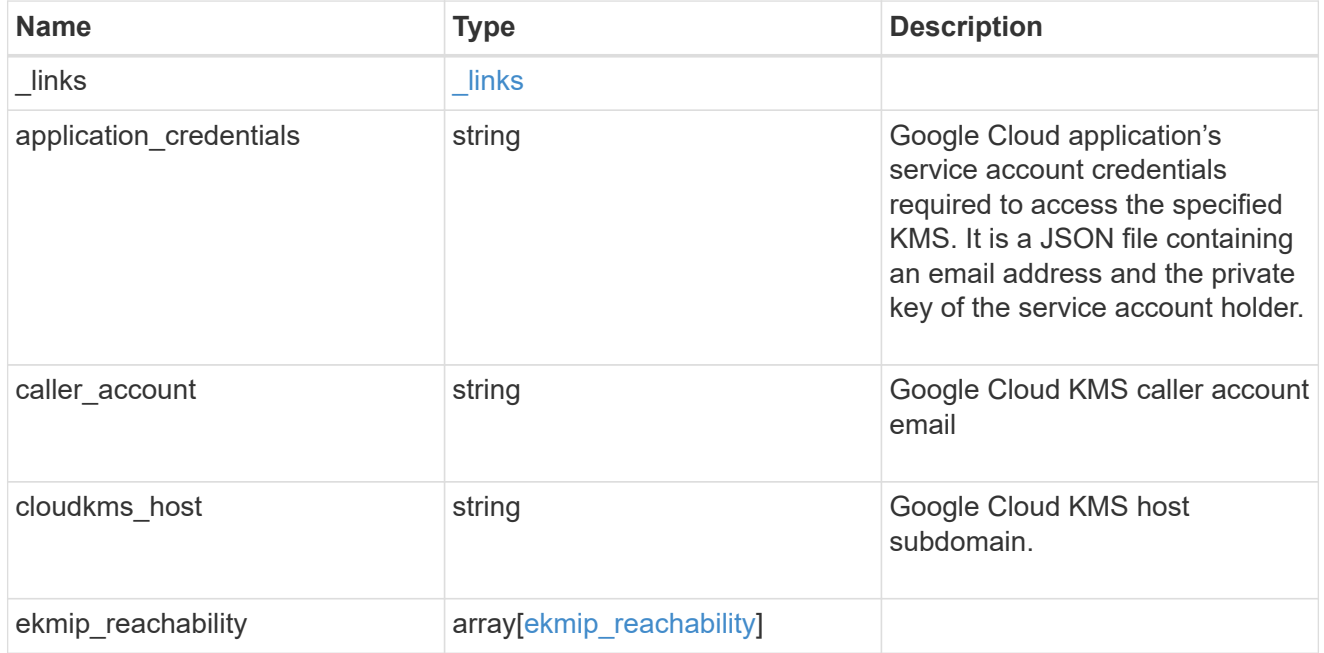

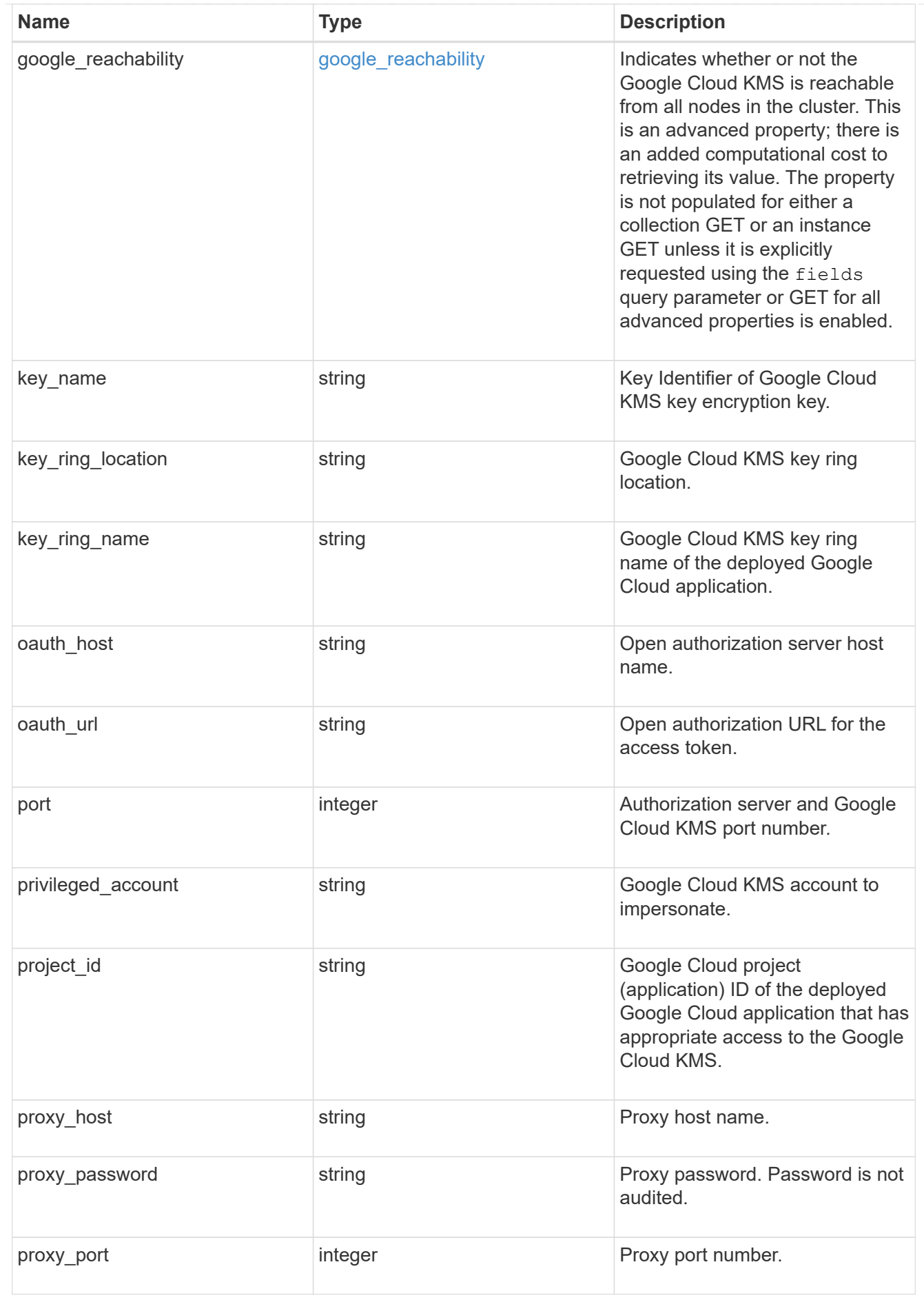

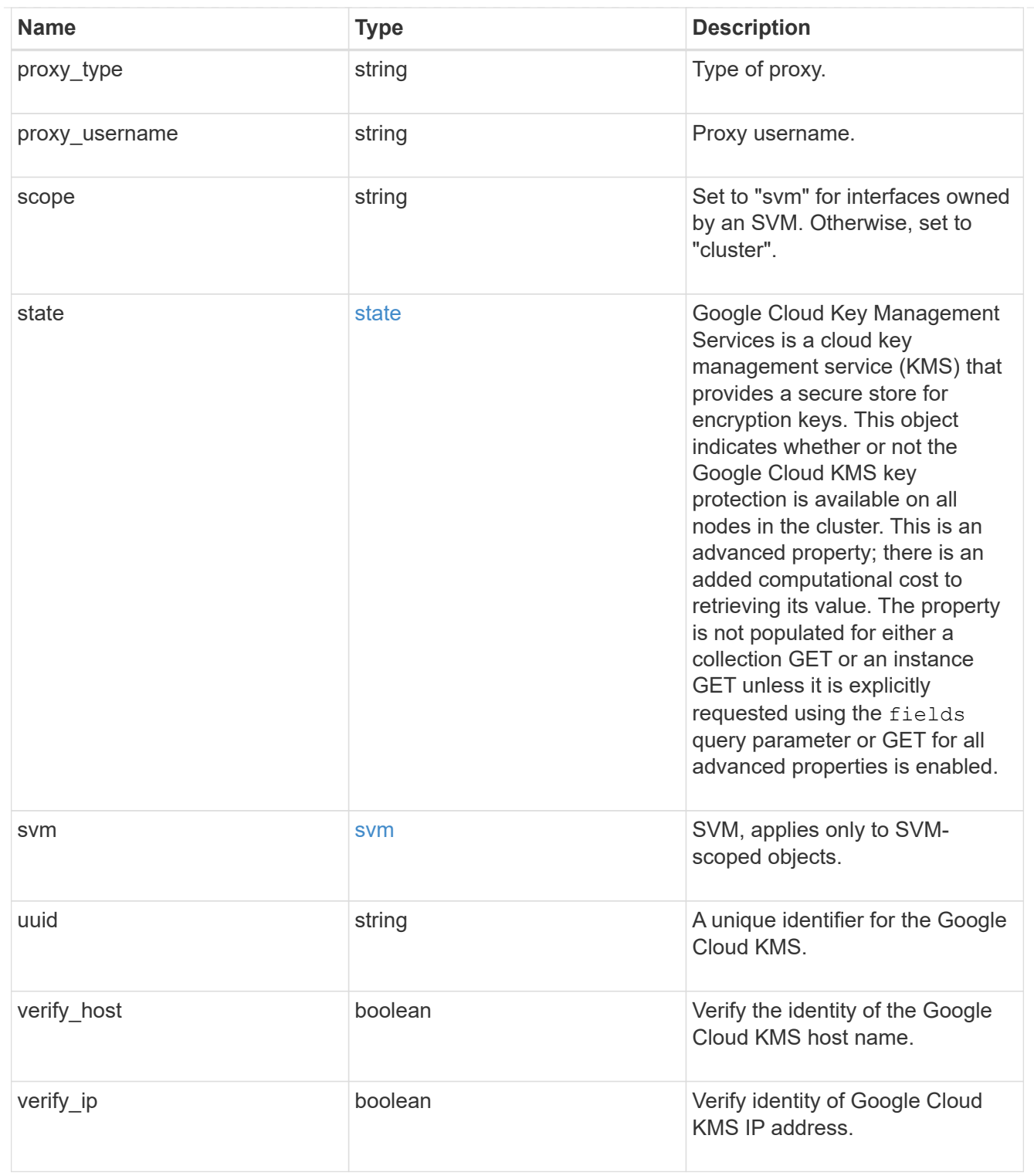

## error\_arguments

![](_page_19_Picture_163.jpeg)

![](_page_20_Picture_189.jpeg)

## <span id="page-20-0"></span>**Create a Google Cloud KMS configuration for an SVM**

POST /security/gcp-kms

### **Introduced In:** 9.9

Configures the Google Cloud KMS configuration for the specified SVM.

## **Required properties**

- svm.uuid or svm.name Existing SVM in which to create a Google Cloud KMS.
- project id Google Cloud project (application) ID of the deployed Google Cloud application with appropriate access to the Google Cloud KMS.
- key ring name Google Cloud KMS key ring name of the deployed Google Cloud application with appropriate access to the specified Google Cloud KMS.
- key ring location Google Cloud KMS key ring location.
- key name- Key Identifier of the Google Cloud KMS key encryption key.
- application credentials Google Cloud application's service account credentials required to access the specified KMS. It is a JSON file containing an email address and the private key of the service account holder.

## **Optional properties**

- proxy type Type of proxy (http/https) if proxy configuration is used.
- proxy host Proxy hostname if proxy configuration is used.
- proxy port Proxy port number if proxy configuration is used.
- proxy username Proxy username if proxy configuration is used.
- proxy\_password Proxy password if proxy configuration is used.
- port Authorization server and Google Cloud KMS port number.
- cloudkms host Google Cloud KMS host subdomain.
- oauth\_host Open authorization server host name.
- oauth\_url Open authorization URL for the access token.
- privileged\_account Account used to impersonate Google Cloud KMS requests.

## **Related ONTAP commands**

• security key-manager external gcp enable

## **Parameters**

![](_page_21_Picture_142.jpeg)

## **Request Body**

![](_page_21_Picture_143.jpeg)

![](_page_22_Picture_165.jpeg)

![](_page_23_Picture_134.jpeg)

### **Example request**

```
{
  " links": {
      "self": {
        "href": "/api/resourcelink"
      }
    },
  "application credentials": "{ type: service account, project id:
project-id, private key_id: key-id, private key: -----BEGIN PRIVATE
KEY-----\nprivate-key\n-----END PRIVATE KEY-----\n, client email:
service-account-email, client id: client-id, auth uri: <a
href="https://accounts.google.com/o/oauth2/auth" class="
bare">https://accounts.google.com/o/oauth2/auth</a>, token_uri: <a
href="https://accounts.google.com/o/oauth2/token" class="
bare">https://accounts.google.com/o/oauth2/token</a>,
auth provider x509 cert url: <a href="https://www.googleapis.com/oauth
2/v1/certs" class="bare">https://www.googleapis.com/oauth2/v1/
certs</a>, client x509 cert url: <a
href="https://www.googleapis.com/robot/v1/metadata/x509/service-
account-email" class="bare">https://www.googleapis.com/robot/v1/
metadata/x509/service-account-email</a> }",
  "caller account": "<a href="
mailto:myaccount@myproject.com">myaccount@myproject.com</a>",
    "cloudkms_host": "cloudkms.googleapis.com",
  "ekmip reachability": [
      {
        "code": "346758",
        "message": "embedded KMIP server status unavailable on node.",
        "node": {
        " links": {
            "self": {
              "href": "/api/resourcelink"
  }
          },
          "name": "node1",
          "uuid": "1cd8a442-86d1-11e0-ae1c-123478563412"
        }
      }
  \frac{1}{2}"google reachability": {
      "code": "346758",
      "message": "Google Cloud KMS is not reachable from all nodes -
<reason>."
    },
  "key name": "cryptokey1",
```

```
"key ring location": "global",
  "key ring name": "gcpapp1-keyring",
  "oauth host": "oauth2.googleapis.com",
  "oauth url": "https://oauth2.googleapis.com/token",
    "port": 443,
  "privileged_account": "<a
href="mailto:myserviceaccount@myproject.iam.gserviceaccount.com">myserv
iceaccount@myproject.iam.gserviceaccount.com</a>",
  "project id": "gcpapp1",
  "proxy host": "proxy.eng.com",
  "proxy password": "proxypassword",
    "proxy_port": 1234,
  "proxy type": "http",
  "proxy username": "proxyuser",
    "scope": "string",
    "state": {
      "code": "346758",
      "message": "Top-level internal key protection key (KEK) is
unavailable on the following nodes with the associated reasons: Node:
node1. Reason: No volumes created yet for the SVM. Wrapped KEK status
will be available after creating encrypted volumes."
    },
    "svm": {
    " links": {
        "self": {
          "href": "/api/resourcelink"
        }
      },
    "name": "svm1",
      "uuid": "02c9e252-41be-11e9-81d5-00a0986138f7"
    },
    "uuid": "1cd8a442-86d1-11e0-ae1c-123478563412",
  "verify host": "",
    "verify_ip": ""
}
```
## **Response**

Status: 201, Created

![](_page_25_Picture_147.jpeg)

![](_page_26_Picture_24.jpeg)

**Example response**

```
{
  " links": {
      "next": {
        "href": "/api/resourcelink"
      },
      "self": {
        "href": "/api/resourcelink"
      }
    },
    "num_records": 1,
    "records": [
      {
      " links": {
          "self": {
            "href": "/api/resourcelink"
  }
        },
      "application credentials": "{ type: service account, project id:
project-id, private key_id: key-id, private key: -----BEGIN PRIVATE
KEY-----\nprivate-key\n-----END PRIVATE KEY-----\n, client email:
service-account-email, client id: client-id, auth uri: <a
href="https://accounts.google.com/o/oauth2/auth" class="
bare">https://accounts.google.com/o/oauth2/auth</a>, token_uri: <a
href="https://accounts.google.com/o/oauth2/token" class="
bare">https://accounts.google.com/o/oauth2/token</a>,
auth provider x509 cert url: <a href="https://www.googleapis.com/oauth
2/v1/certs" class="bare">https://www.googleapis.com/oauth2/v1/
certs</a>, client x509 cert url: <a
href="https://www.googleapis.com/robot/v1/metadata/x509/service-
account-email" class="bare">https://www.googleapis.com/robot/v1/
metadata/x509/service-account-email</a> }",
      "caller account": "<a href="
mailto:myaccount@myproject.com">myaccount@myproject.com</a>",
      "cloudkms host": "cloudkms.googleapis.com",
      "ekmip reachability": [
\{  "code": "346758",
            "message": "embedded KMIP server status unavailable on
node.",
            "node": {
            " links": {
                "self": {
                  "href": "/api/resourcelink"
  }
```

```
  },
              "name": "node1",
              "uuid": "1cd8a442-86d1-11e0-ae1c-123478563412"
  }
          }
      \frac{1}{2}"google_reachability": {
          "code": "346758",
          "message": "Google Cloud KMS is not reachable from all nodes -
<reason>."
        },
      "key name": "cryptokey1",
      "key ring location": "global",
      "key ring name": "gcpapp1-keyring",
      "oauth host": "oauth2.googleapis.com",
        "oauth_url": "https://oauth2.googleapis.com/token",
        "port": 443,
      "privileged account": "<a
href="mailto:myserviceaccount@myproject.iam.gserviceaccount.com">myserv
iceaccount@myproject.iam.gserviceaccount.com</a>",
      "project id": "gcpapp1",
      "proxy host": "proxy.eng.com",
      "proxy password": "proxypassword",
        "proxy_port": 1234,
      "proxy type": "http",
      "proxy username": "proxyuser",
        "scope": "string",
        "state": {
          "code": "346758",
          "message": "Top-level internal key protection key (KEK) is
unavailable on the following nodes with the associated reasons: Node:
node1. Reason: No volumes created yet for the SVM. Wrapped KEK status
will be available after creating encrypted volumes."
        },
        "svm": {
          "_links": {
            "self": {
              "href": "/api/resourcelink"
  }
          },
          "name": "svm1",
          "uuid": "02c9e252-41be-11e9-81d5-00a0986138f7"
        },
        "uuid": "1cd8a442-86d1-11e0-ae1c-123478563412",
      "verify host": "",
      "verify ip": ""
```
### **Headers**

![](_page_29_Picture_144.jpeg)

## **Error**

Status: Default

## ONTAP Error Response Codes

![](_page_29_Picture_145.jpeg)

Also see the table of common errors in the [Response body](https://docs.netapp.com/us-en/ontap-restapi-9141/{relative_path}getting_started_with_the_ontap_rest_api.html#Response_body) overview section of this documentation.

![](_page_29_Picture_146.jpeg)

### **Example error**

```
{
   "error": {
     "arguments": [
     \{  "code": "string",
        "message": "string"
      }
      ],
     "code": "4",
     "message": "entry doesn't exist",
     "target": "uuid"
   }
}
```
## **Definitions**

### **See Definitions**

href

![](_page_31_Picture_157.jpeg)

\_links

![](_page_31_Picture_158.jpeg)

node

![](_page_31_Picture_159.jpeg)

### ekmip\_reachability

Provides the connectivity status for the given SVM on the given node to all EKMIP servers configured on all nodes of the cluster. This is an advanced property; there is an added computational cost to retrieving its value. The property is not populated for either a collection GET or an instance GET unless it is explicitly requested using the fields query parameter or GET for all advanced properties is enabled.

![](_page_31_Picture_160.jpeg)

### google\_reachability

Indicates whether or not the Google Cloud KMS is reachable from all nodes in the cluster. This is an advanced property; there is an added computational cost to retrieving its value. The property is not populated for either a collection GET or an instance GET unless it is explicitly requested using the fields query parameter or GET for all advanced properties is enabled.

![](_page_32_Picture_163.jpeg)

### state

Google Cloud Key Management Services is a cloud key management service (KMS) that provides a secure store for encryption keys. This object indicates whether or not the Google Cloud KMS key protection is available on all nodes in the cluster. This is an advanced property; there is an added computational cost to retrieving its value. The property is not populated for either a collection GET or an instance GET unless it is explicitly requested using the fields query parameter or GET for all advanced properties is enabled.

![](_page_32_Picture_164.jpeg)

#### svm

SVM, applies only to SVM-scoped objects.

![](_page_32_Picture_165.jpeg)

![](_page_33_Picture_163.jpeg)

## gcp\_kms

![](_page_33_Picture_164.jpeg)

![](_page_34_Picture_134.jpeg)

![](_page_35_Picture_163.jpeg)

## $_{\perp}$ links

![](_page_35_Picture_164.jpeg)

### error\_arguments

![](_page_35_Picture_165.jpeg)

### returned\_error
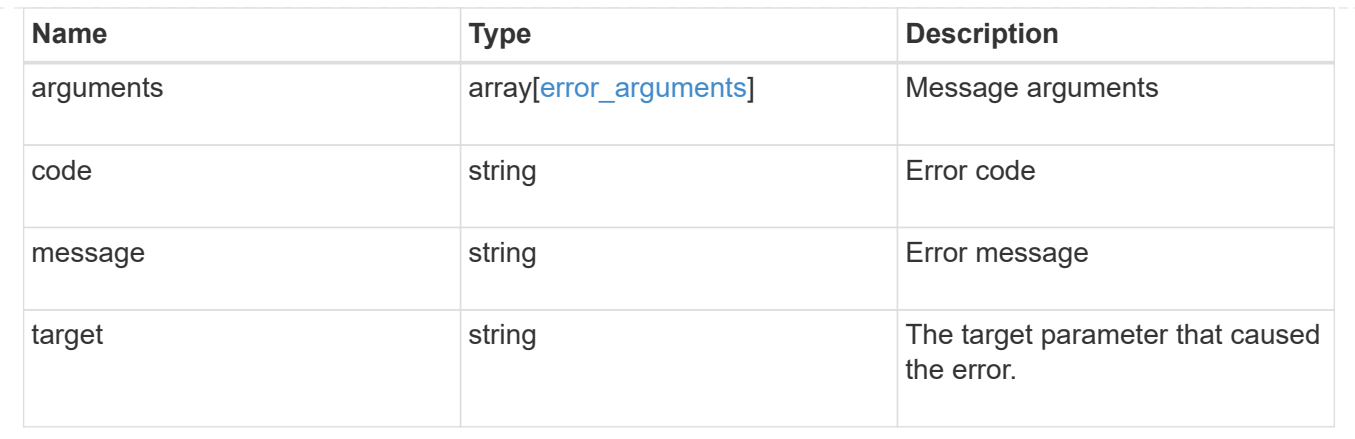

# **Re-key the external key in the key hierarchy for an SVM**

POST /security/gcp-kms/{gcp\_kms.uuid}/rekey-external

### **Introduced In:** 9.11

Rekeys the external key in the key hierarchy for an SVM with a Google Cloud KMS configuration.

## **Related ONTAP commands**

• security key-manager external gcp rekey-external

## **Parameters**

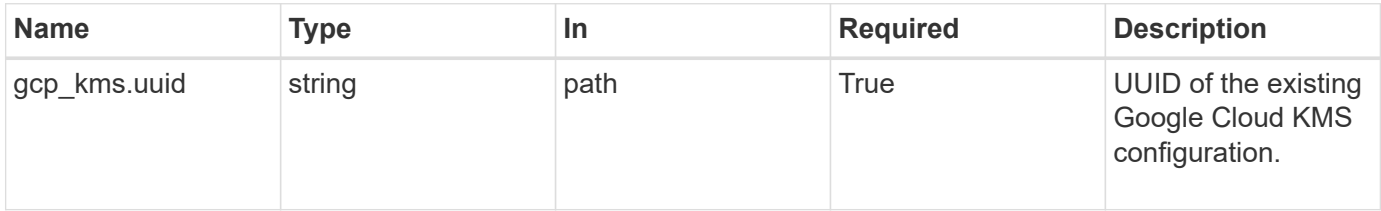

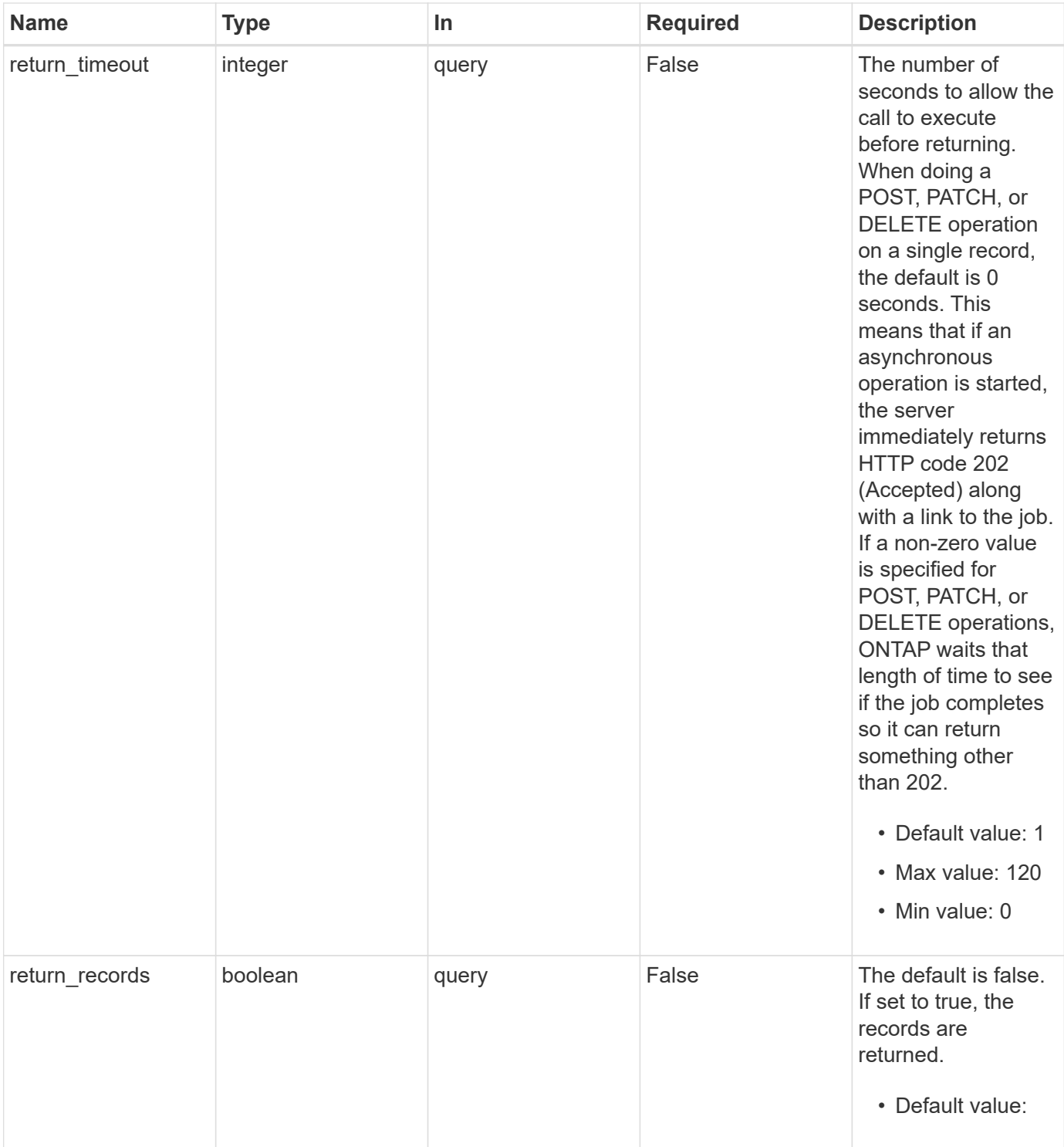

# **Request Body**

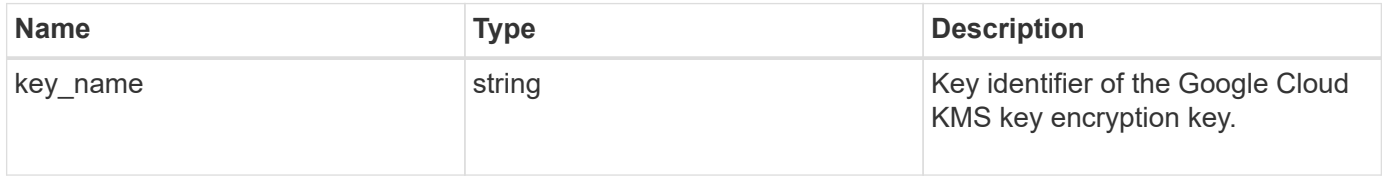

#### **Example request**

```
{
   "key_name": "cryptokey1"
}
```
# **Response**

```
Status: 202, Accepted
```
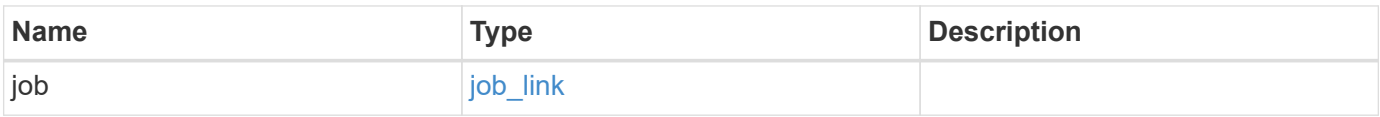

## **Example response**

```
{
    "job": {
      "_links": {
        "self": {
          "href": "/api/resourcelink"
        }
      },
      "uuid": "string"
   }
}
```
# **Response**

Status: 201, Created

# **Error**

Status: Default

ONTAP Error Response Codes

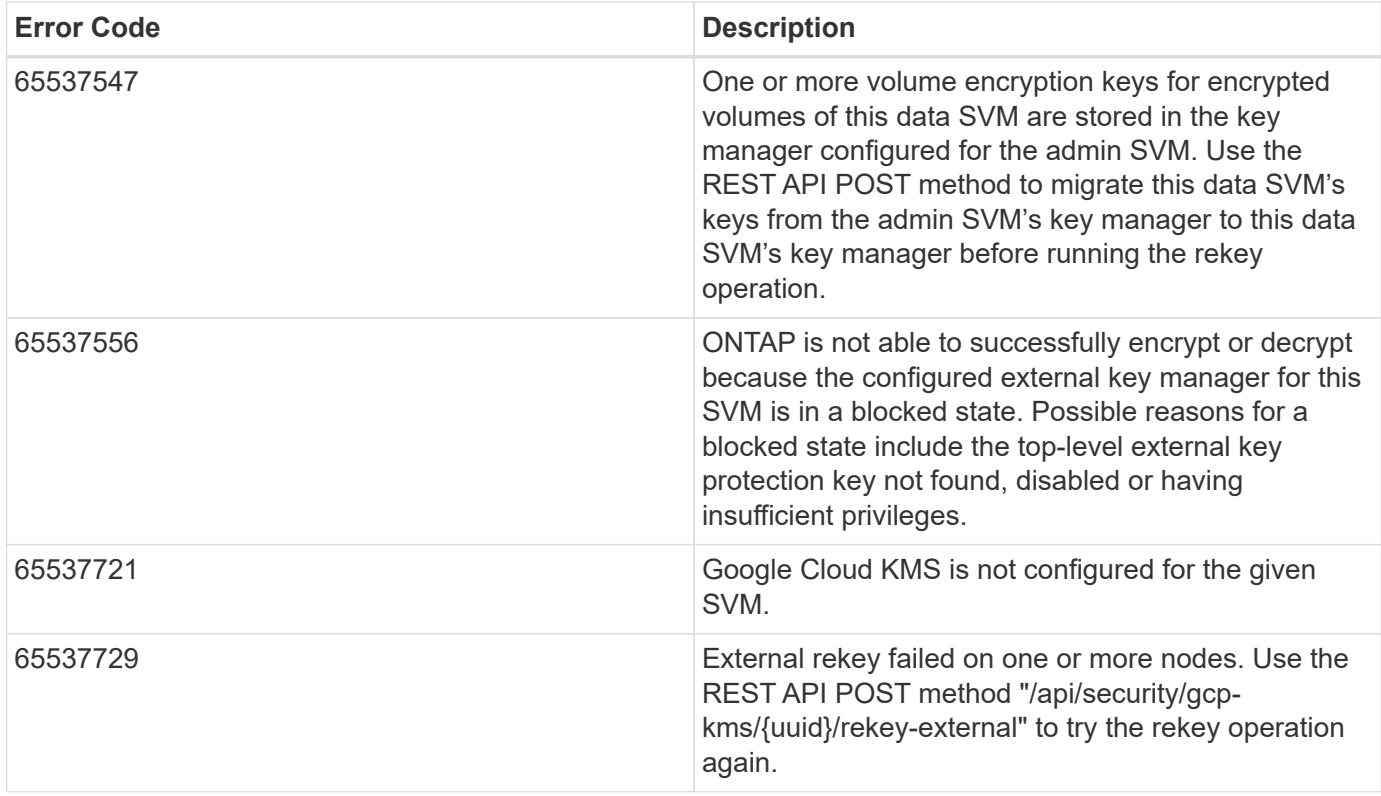

Also see the table of common errors in the [Response body](https://docs.netapp.com/us-en/ontap-restapi-9141/{relative_path}getting_started_with_the_ontap_rest_api.html#Response_body) overview section of this documentation.

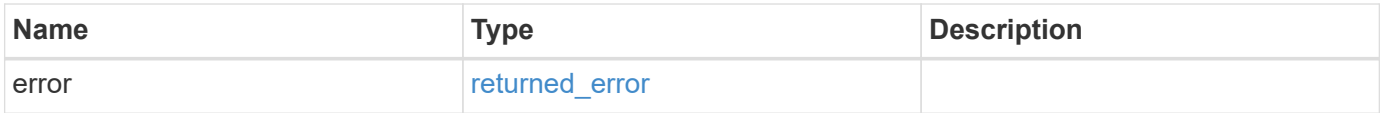

## **Example error**

```
{
   "error": {
     "arguments": [
     \{  "code": "string",
         "message": "string"
       }
      ],
      "code": "4",
      "message": "entry doesn't exist",
      "target": "uuid"
   }
}
```
# **Definitions**

### **See Definitions**

gcp\_kms\_key

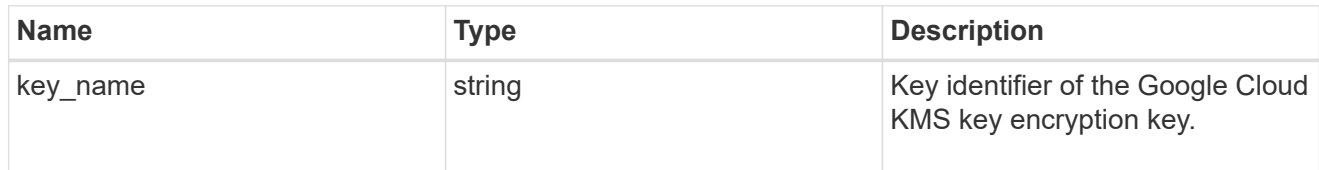

### href

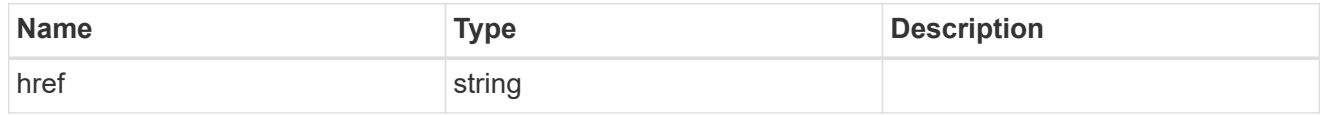

 $_{\perp}$ links

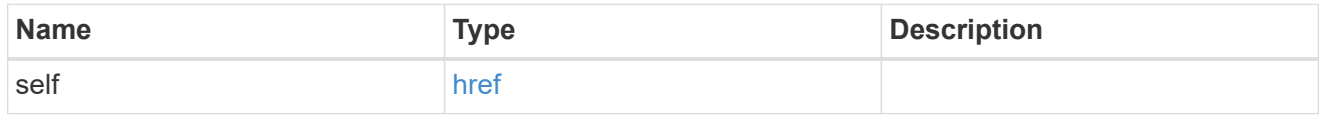

## job\_link

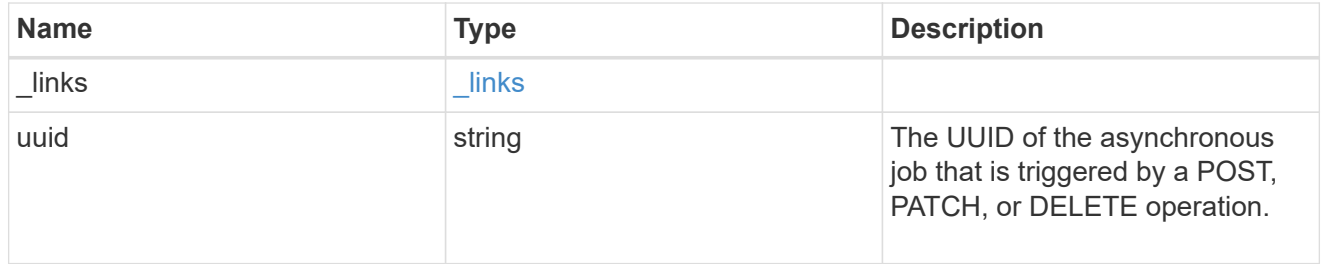

## error\_arguments

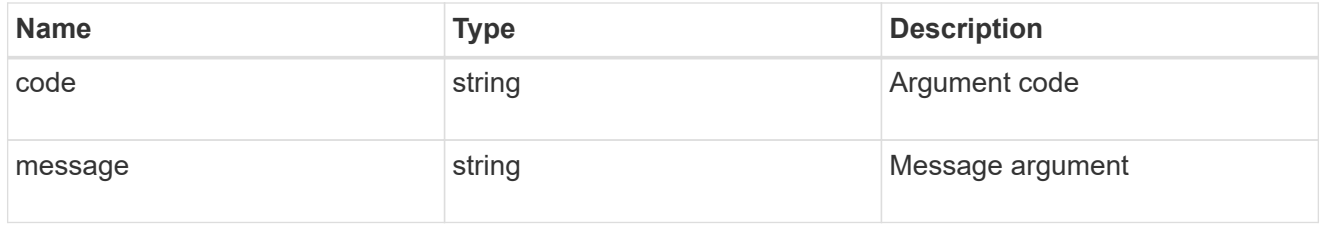

## returned\_error

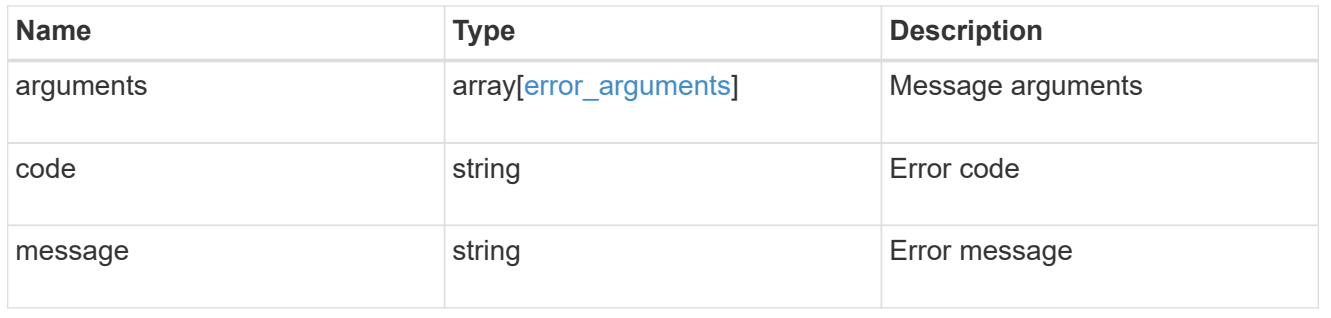

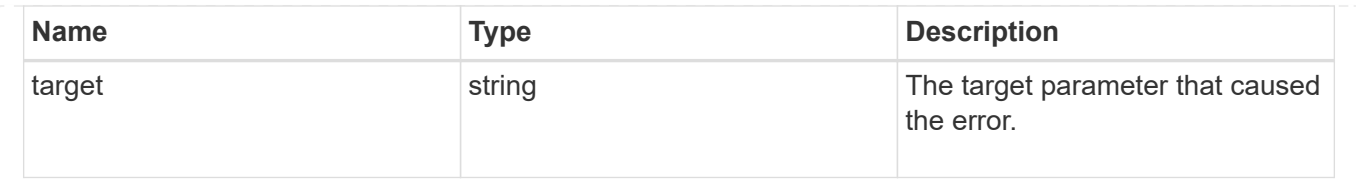

# **Delete a Google Cloud KMS configuration**

DELETE /security/gcp-kms/{uuid}

## **Introduced In:** 9.9

Deletes a Google Cloud KMS configuration.

## **Related ONTAP commands**

• security key-manager external gcp disable

## **Parameters**

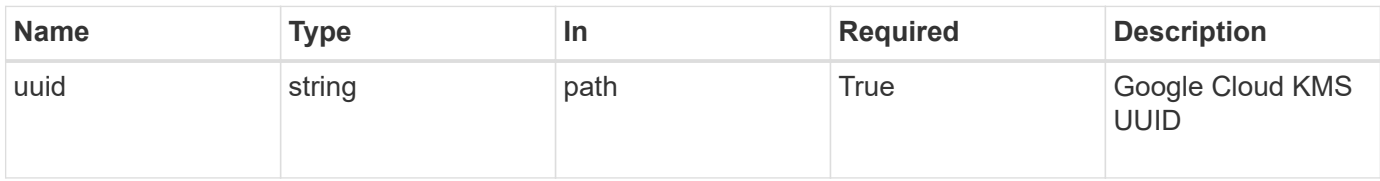

## **Response**

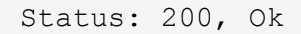

## **Error**

Status: Default

## ONTAP Error Response Codes

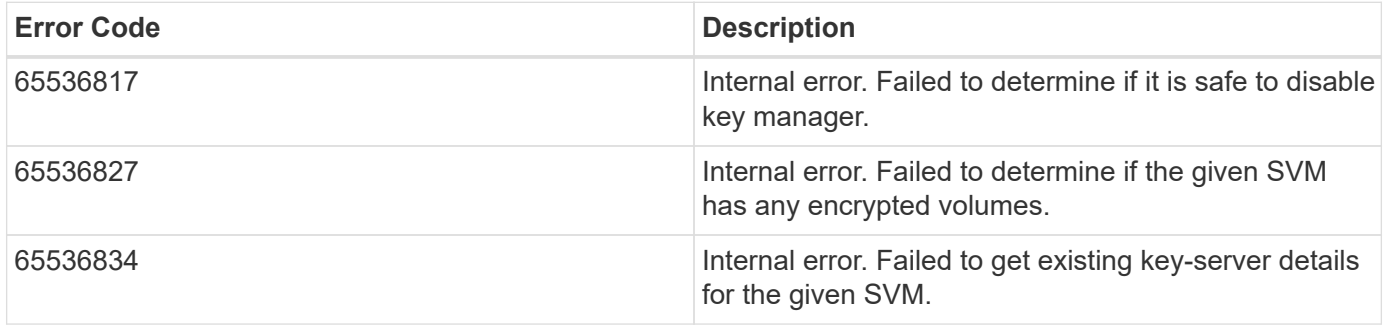

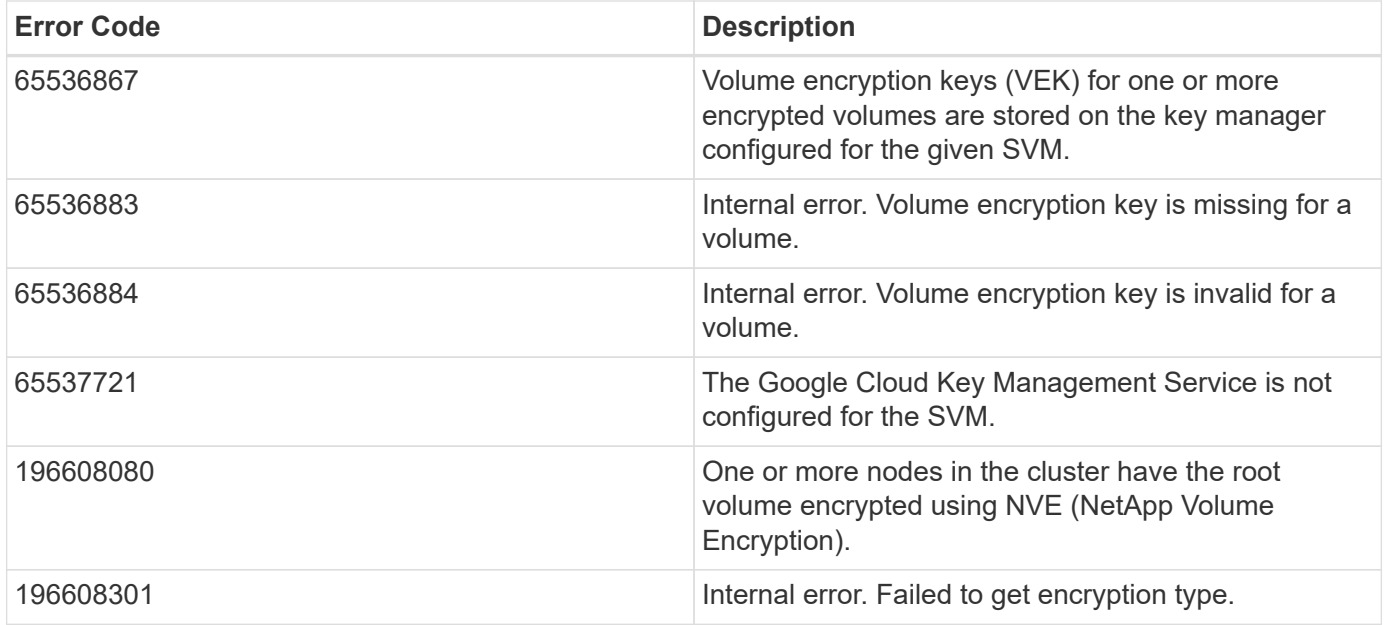

Also see the table of common errors in the [Response body](https://docs.netapp.com/us-en/ontap-restapi-9141/{relative_path}getting_started_with_the_ontap_rest_api.html#Response_body) overview section of this documentation.

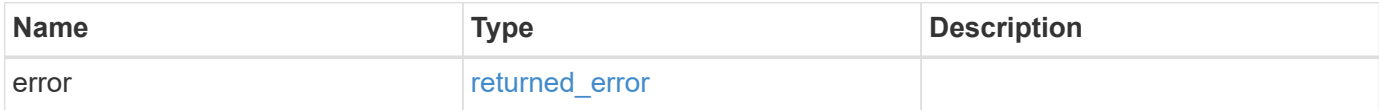

## **Example error**

```
{
    "error": {
      "arguments": [
      \{  "code": "string",
           "message": "string"
        }
    \frac{1}{\sqrt{2}}  "code": "4",
      "message": "entry doesn't exist",
      "target": "uuid"
    }
}
```
# **Definitions**

#### **See Definitions**

error\_arguments

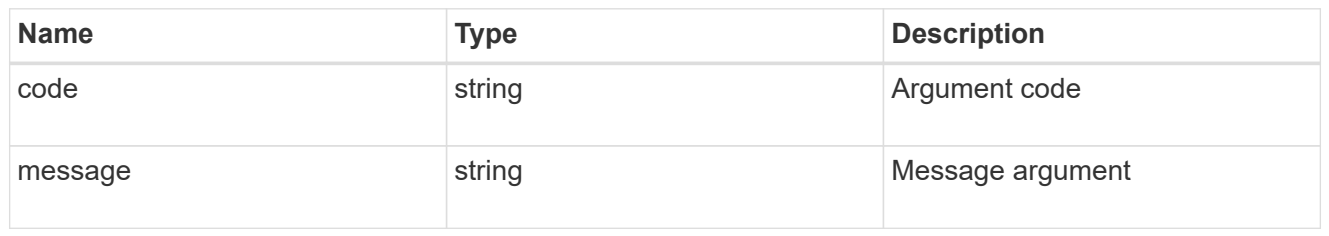

returned\_error

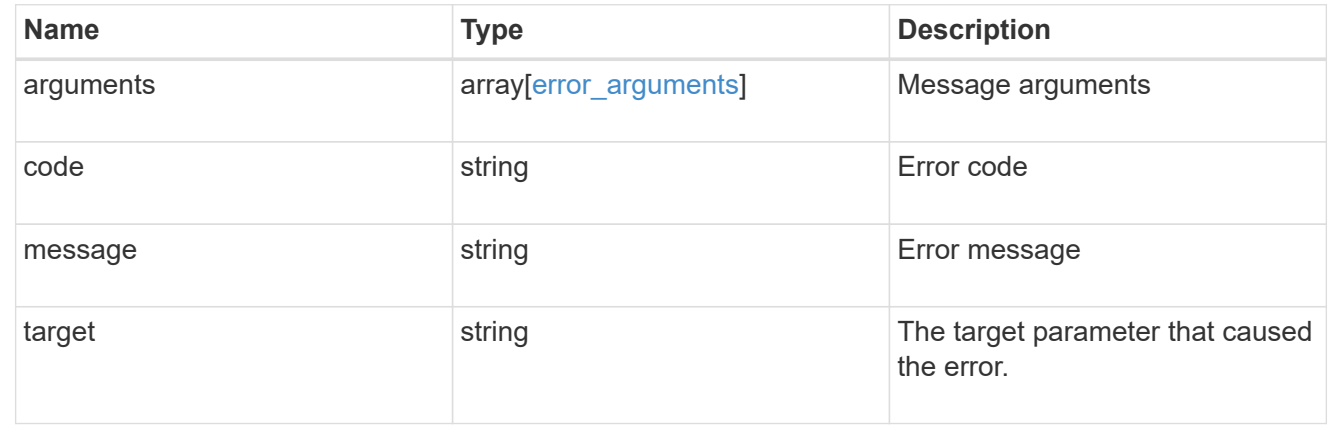

# **Retrieve the Google Cloud KMS configuration**

GET /security/gcp-kms/{uuid}

### **Introduced In:** 9.9

Retrieves the Google Cloud KMS configuration for the SVM specified by the UUID.

## **Related ONTAP commands**

- security key-manager external gcp show
- security key-manager external gcp check

## **Parameters**

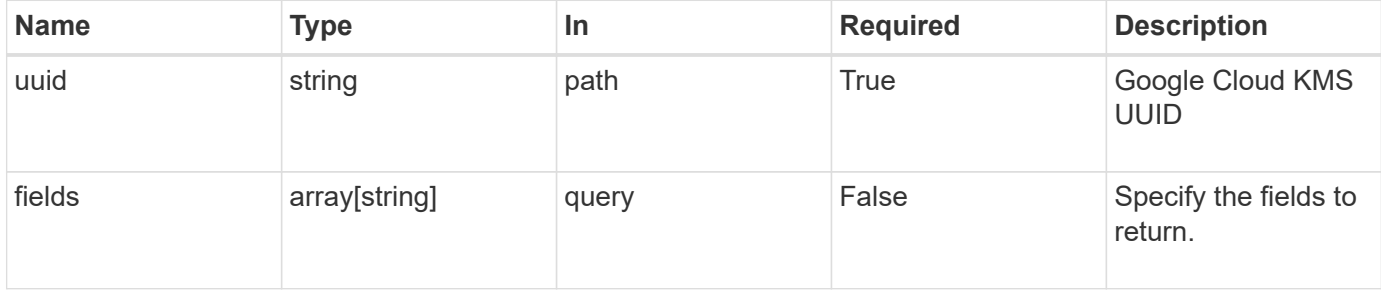

# **Response**

Status: 200, Ok

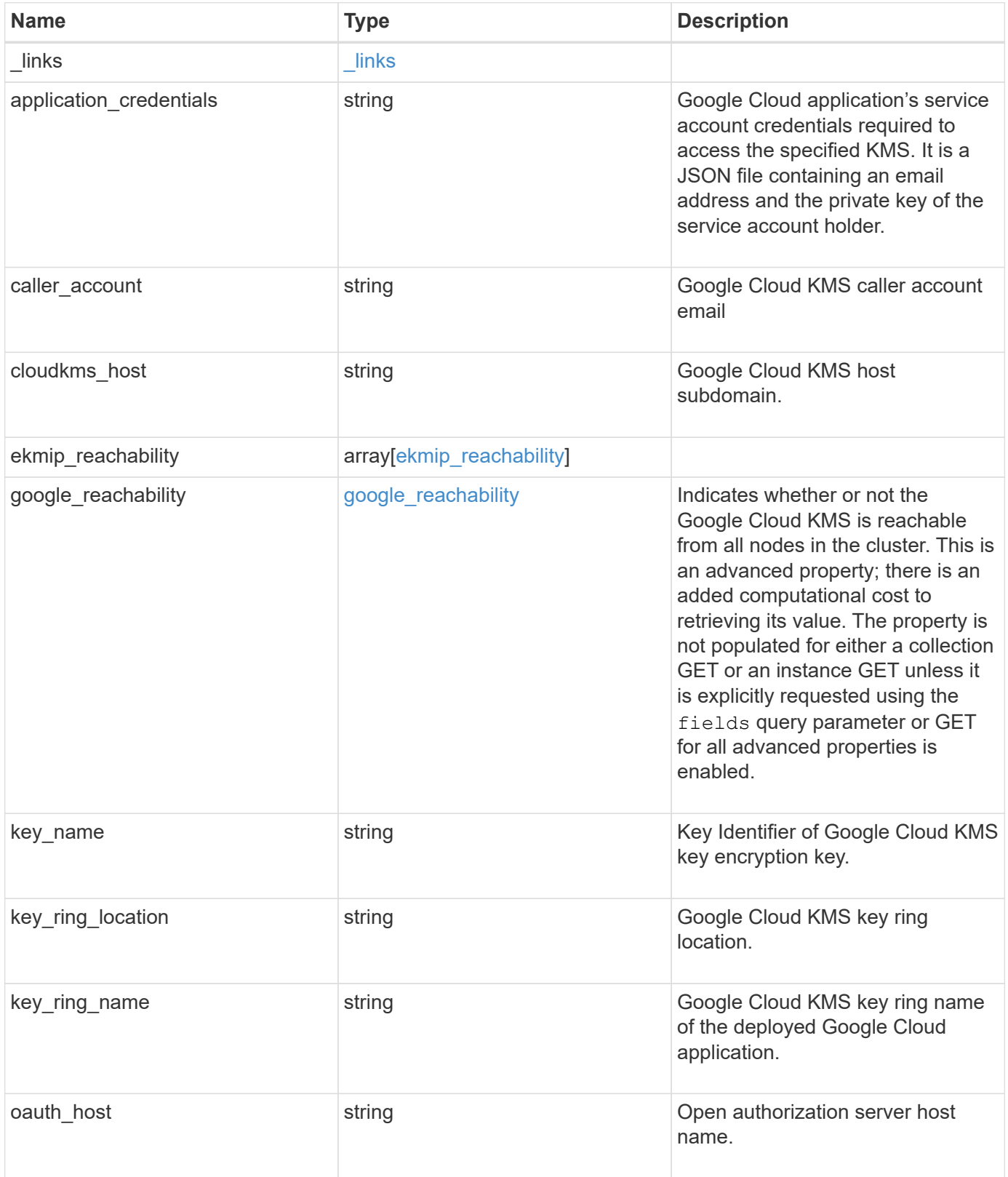

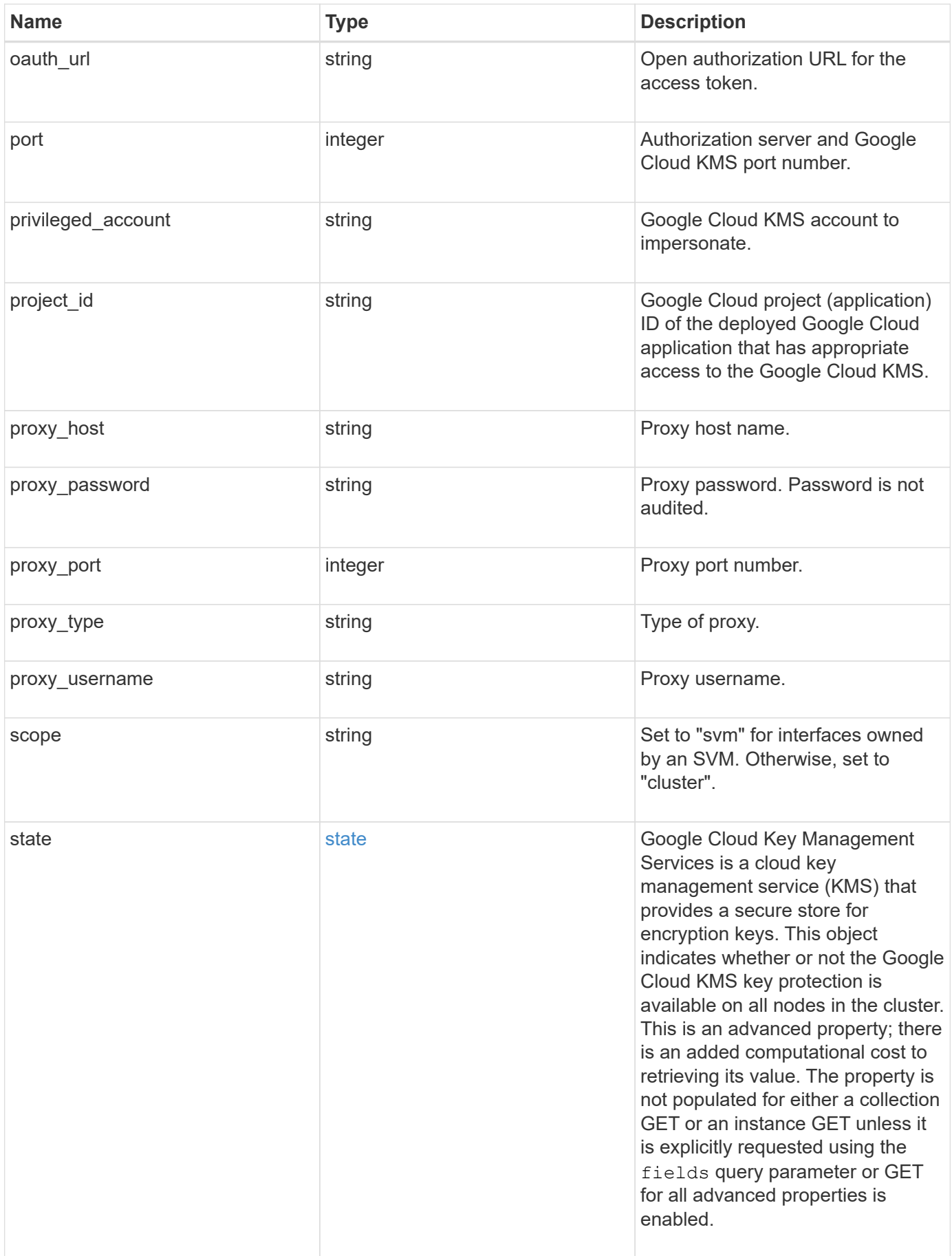

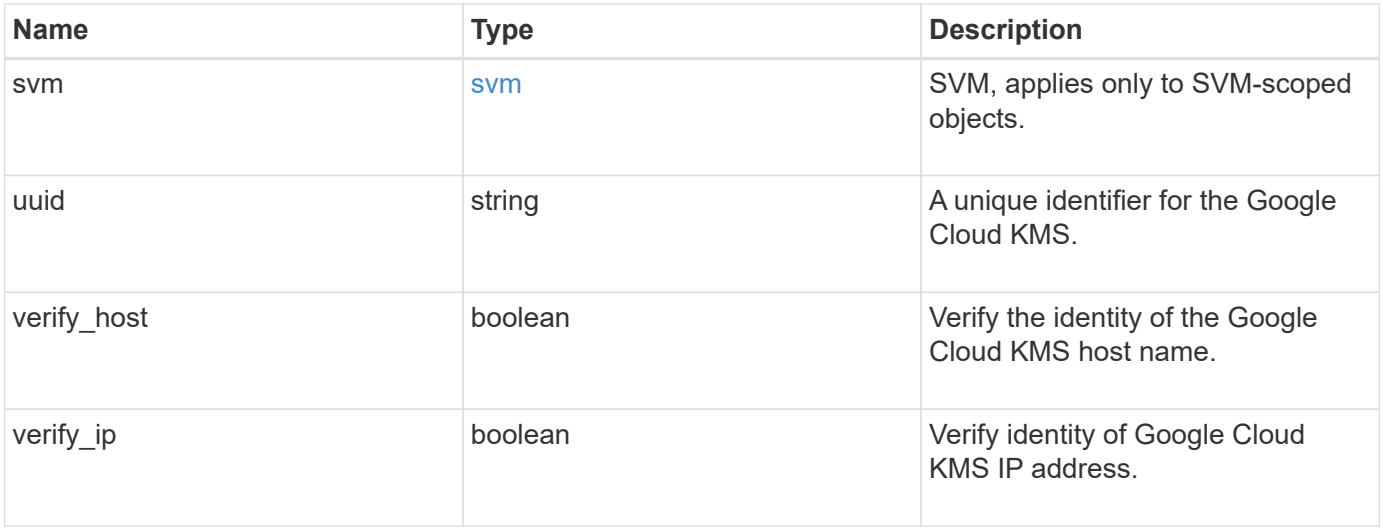

```
{
    "_links": {
      "self": {
        "href": "/api/resourcelink"
      }
    },
  "application credentials": "{ type: service account, project id:
project-id, private key_id: key-id, private key: -----BEGIN PRIVATE
KEY-----\nprivate-key\n-----END PRIVATE KEY-----\n, client email:
service-account-email, client id: client-id, auth uri: <a
href="https://accounts.google.com/o/oauth2/auth" class="
bare">https://accounts.google.com/o/oauth2/auth</a>, token_uri: <a
href="https://accounts.google.com/o/oauth2/token" class="
bare">https://accounts.google.com/o/oauth2/token</a>,
auth provider x509 cert url: <a href="https://www.googleapis.com/oauth
2/v1/certs" class="bare">https://www.googleapis.com/oauth2/v1/
certs</a>, client x509 cert url: <a
href="https://www.googleapis.com/robot/v1/metadata/x509/service-
account-email" class="bare">https://www.googleapis.com/robot/v1/
metadata/x509/service-account-email</a> }",
  "caller account": "<a href="
mailto:myaccount@myproject.com">myaccount@myproject.com</a>",
    "cloudkms_host": "cloudkms.googleapis.com",
  "ekmip reachability": [
      {
        "code": "346758",
        "message": "embedded KMIP server status unavailable on node.",
        "node": {
        " links": {
            "self": {
              "href": "/api/resourcelink"
  }
          },
          "name": "node1",
          "uuid": "1cd8a442-86d1-11e0-ae1c-123478563412"
        }
      }
  \frac{1}{2}"google reachability": {
      "code": "346758",
      "message": "Google Cloud KMS is not reachable from all nodes -
<reason>."
    },
  "key name": "cryptokey1",
```

```
"key ring location": "global",
  "key ring name": "gcpapp1-keyring",
  "oauth host": "oauth2.googleapis.com",
    "oauth_url": "https://oauth2.googleapis.com/token",
    "port": 443,
  "privileged_account": "<a
href="mailto:myserviceaccount@myproject.iam.gserviceaccount.com">myserv
iceaccount@myproject.iam.gserviceaccount.com</a>",
  "project id": "gcpapp1",
  "proxy host": "proxy.eng.com",
  "proxy password": "proxypassword",
    "proxy_port": 1234,
  "proxy type": "http",
  "proxy username": "proxyuser",
    "scope": "string",
    "state": {
      "code": "346758",
      "message": "Top-level internal key protection key (KEK) is
unavailable on the following nodes with the associated reasons: Node:
node1. Reason: No volumes created yet for the SVM. Wrapped KEK status
will be available after creating encrypted volumes."
   },
    "svm": {
    " links": {
        "self": {
          "href": "/api/resourcelink"
        }
      },
    "name": "svm1",
      "uuid": "02c9e252-41be-11e9-81d5-00a0986138f7"
    },
    "uuid": "1cd8a442-86d1-11e0-ae1c-123478563412",
  "verify host": "",
    "verify_ip": ""
}
```
## **Error**

Status: Default

ONTAP Error Response Codes

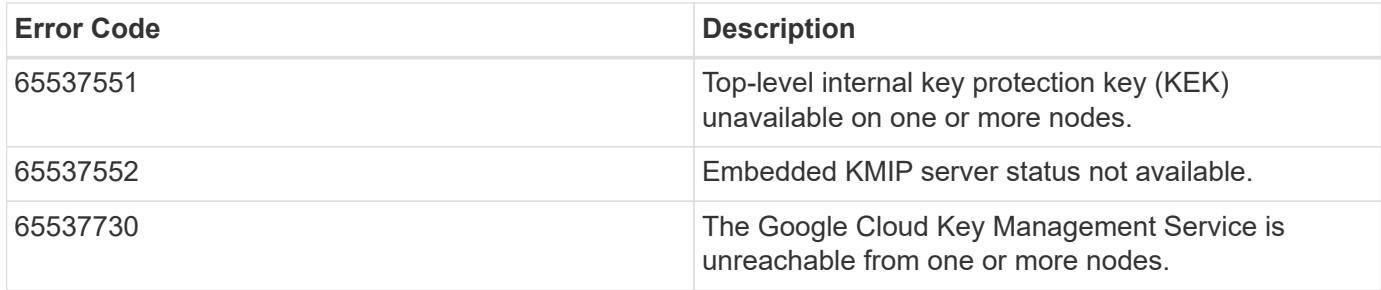

Also see the table of common errors in the [Response body](https://docs.netapp.com/us-en/ontap-restapi-9141/{relative_path}getting_started_with_the_ontap_rest_api.html#Response_body) overview section of this documentation.

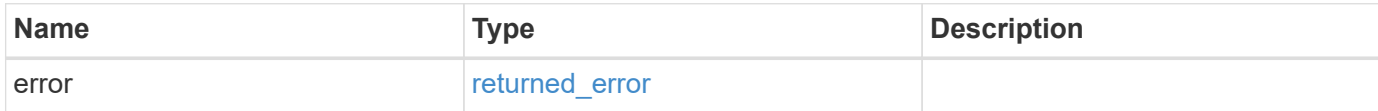

## **Example error**

```
{
    "error": {
      "arguments": [
      \{  "code": "string",
          "message": "string"
        }
    \left| \right|,
      "code": "4",
      "message": "entry doesn't exist",
      "target": "uuid"
   }
}
```
# **Definitions**

#### **See Definitions**

href

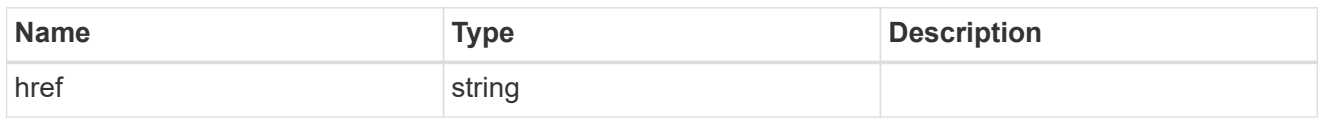

\_links

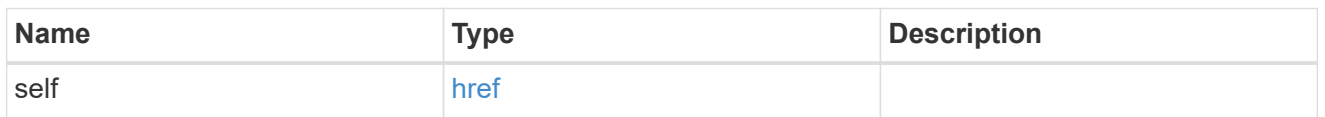

node

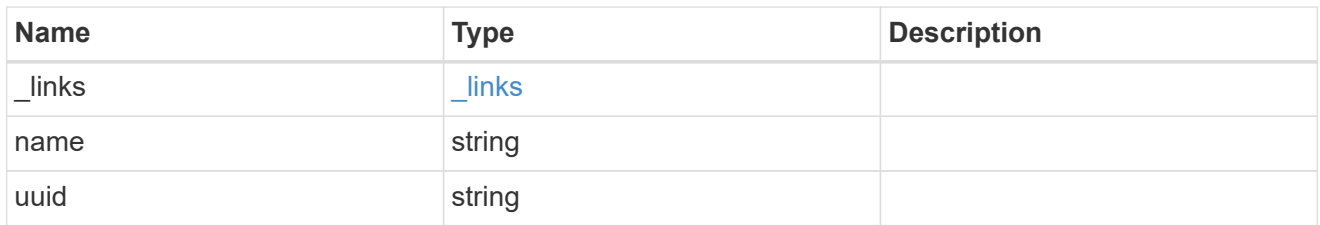

### ekmip\_reachability

Provides the connectivity status for the given SVM on the given node to all EKMIP servers configured on all nodes of the cluster. This is an advanced property; there is an added computational cost to retrieving its value. The property is not populated for either a collection GET or an instance GET unless it is explicitly requested using the fields query parameter or GET for all advanced properties is enabled.

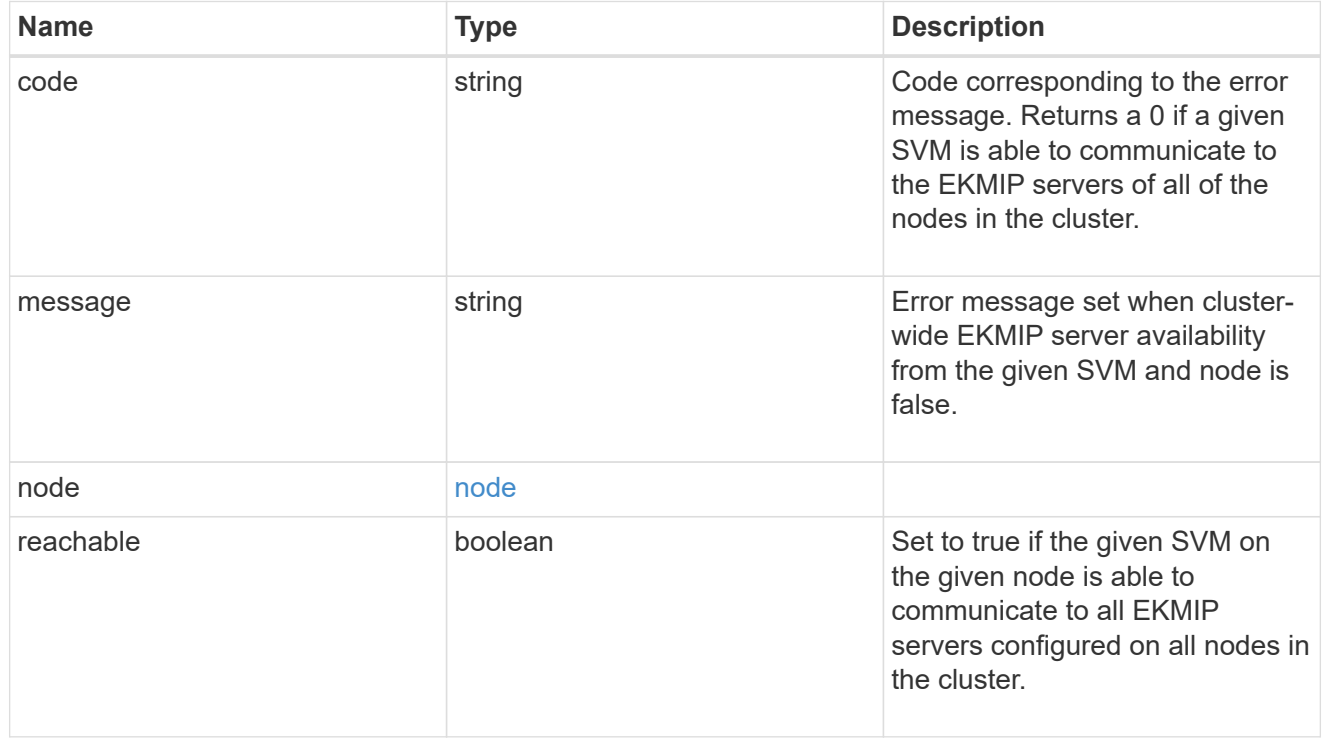

#### google\_reachability

Indicates whether or not the Google Cloud KMS is reachable from all nodes in the cluster. This is an advanced property; there is an added computational cost to retrieving its value. The property is not populated for either a collection GET or an instance GET unless it is explicitly requested using the fields query parameter or GET for all advanced properties is enabled.

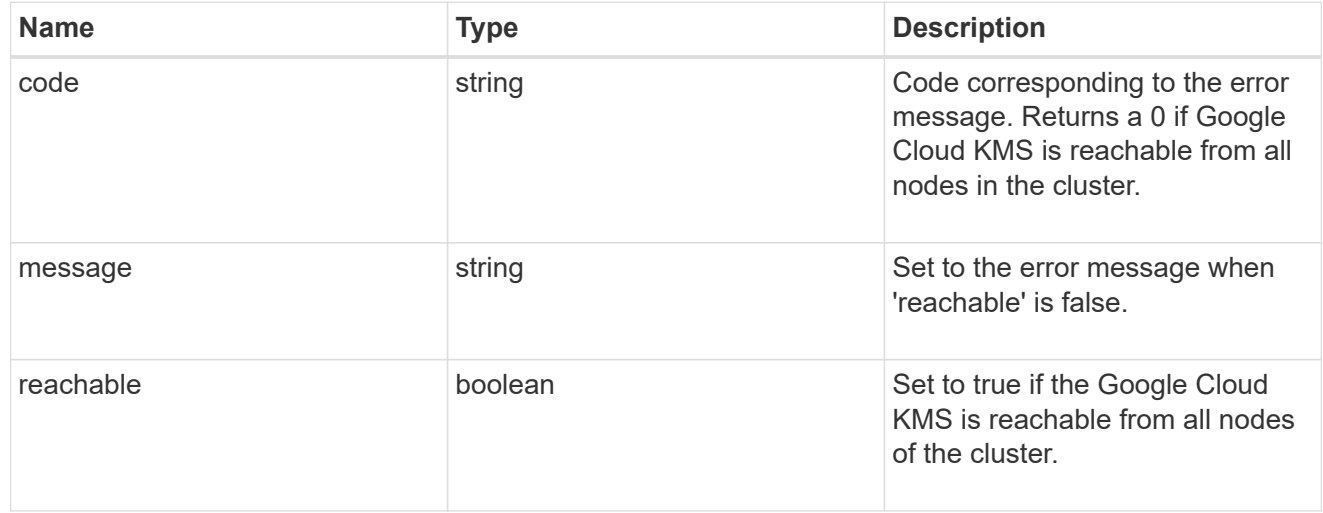

#### state

Google Cloud Key Management Services is a cloud key management service (KMS) that provides a secure store for encryption keys. This object indicates whether or not the Google Cloud KMS key protection is available on all nodes in the cluster. This is an advanced property; there is an added computational cost to retrieving its value. The property is not populated for either a collection GET or an instance GET unless it is explicitly requested using the fields query parameter or GET for all advanced properties is enabled.

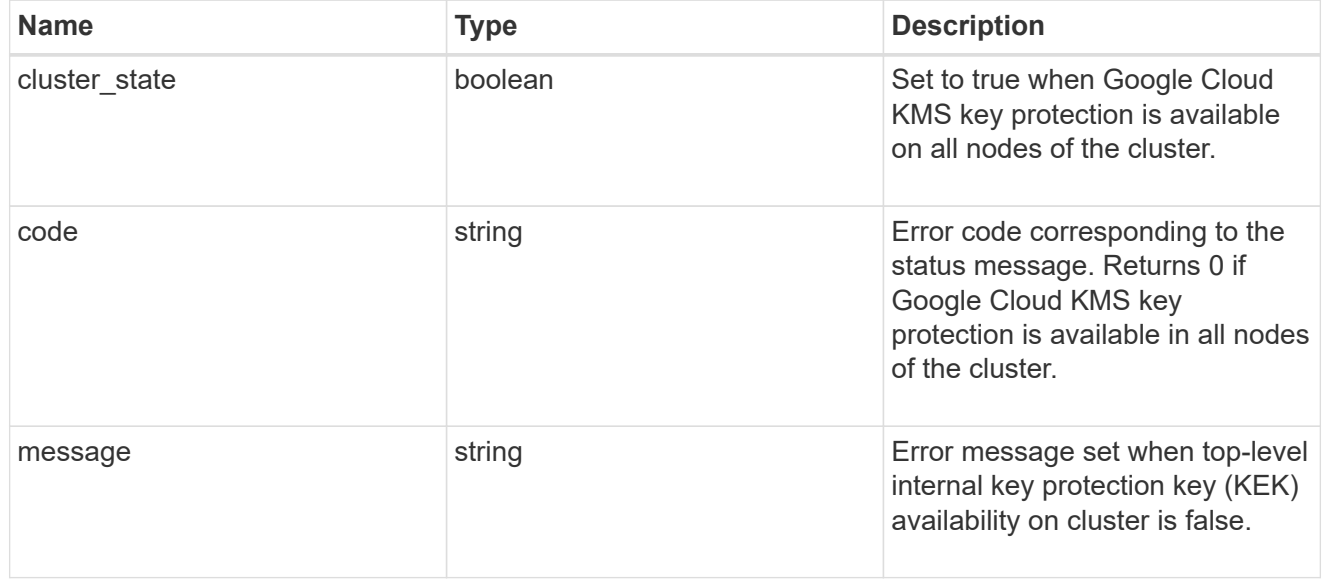

#### svm

SVM, applies only to SVM-scoped objects.

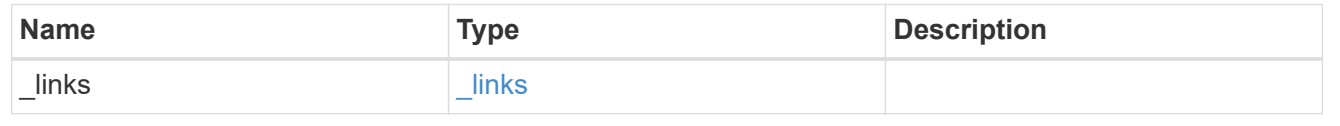

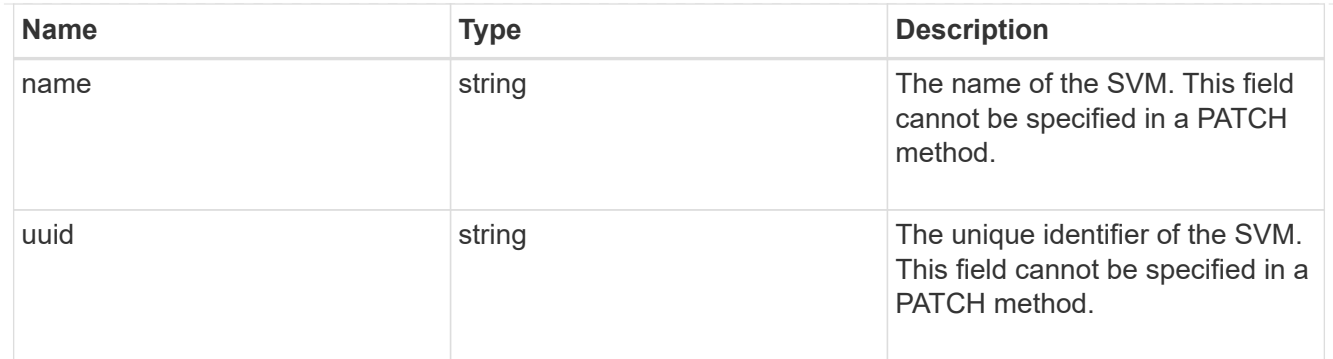

### error\_arguments

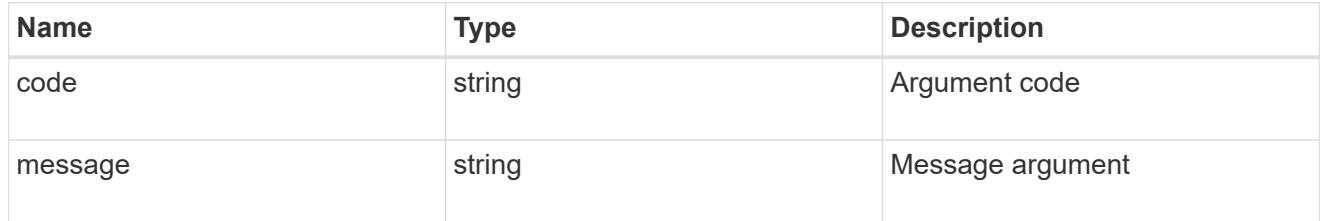

#### returned\_error

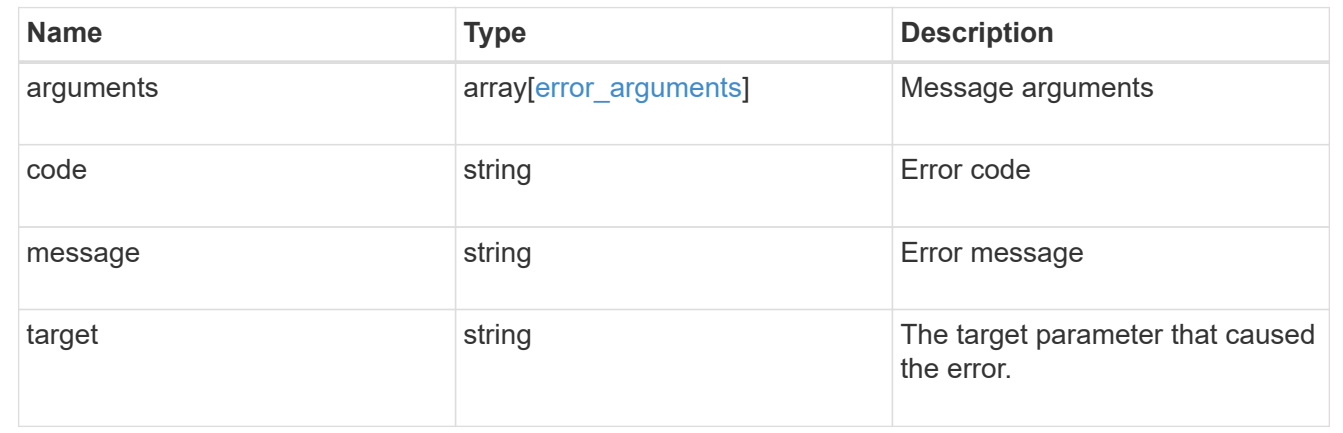

# **Update the Google Cloud KMS configuration**

PATCH /security/gcp-kms/{uuid}

## **Introduced In:** 9.9

Updates the Google Cloud KMS configuration.

# **Optional properties**

- application credentials New credentials used to verify the application's identity to the Google Cloud KMS.
- proxy\_type Type of proxy (http/https) if proxy configuration is used.
- proxy host Proxy hostname if proxy configuration is used.
- proxy port Proxy port number if proxy configuration is used.
- port Authorization server and Google Cloud KMS port number.
- \* proxy username Proxy username if proxy configuration is used.
- proxy\_password Proxy password if proxy configuration is used.
- project id Google Cloud project (application) ID of the deployed Google Cloud application with appropriate access to the Google Cloud KMS.
- key ring name Google Cloud KMS key ring name of the deployed Google Cloud application with appropriate access to the specified Google Cloud KMS.
- key ring location Google Cloud KMS key ring location.
- cloudkms\_host Google Cloud KMS host subdomain.
- oauth host Open authorization server host name.
- oauth url Open authorization URL for the access token.
- verify host Verify the identity of the Google Cloud KMS host name.
- `verify ip ` Verify identity of Google Cloud KMS IP address.
- privileged account Account used to impersonate Google Cloud KMS requests.

## **Related ONTAP commands**

- security key-manager external gcp update-credentials
- security key-manager external gcp update-config

## **Parameters**

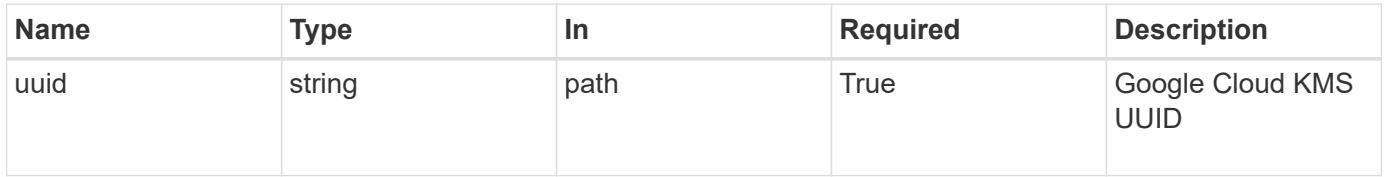

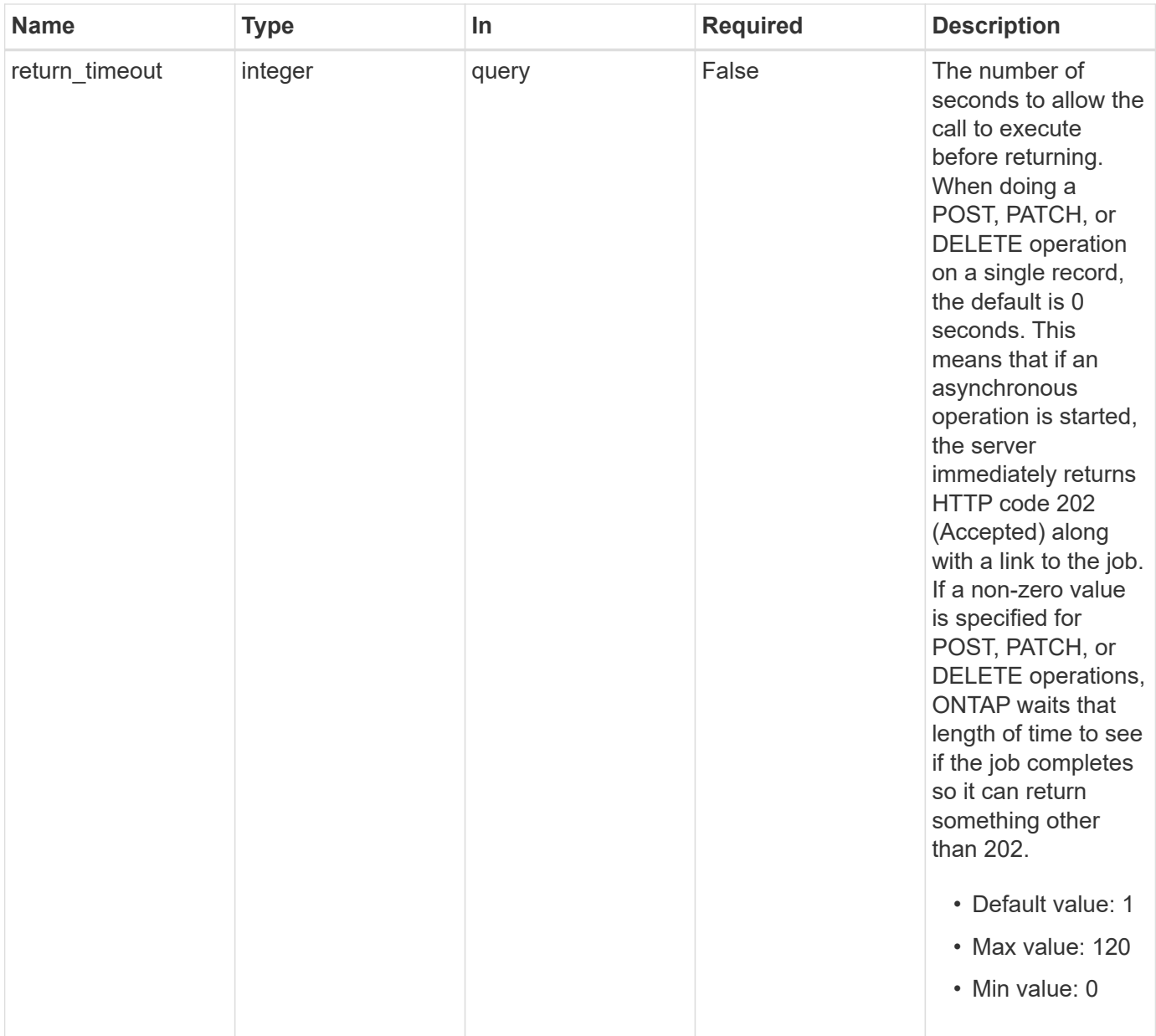

# **Request Body**

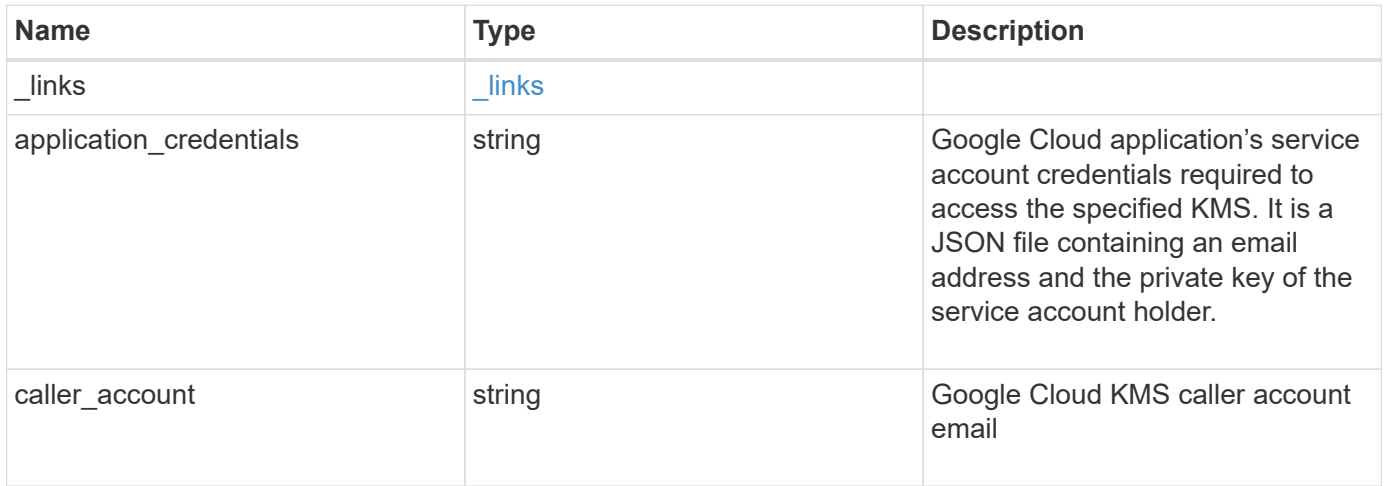

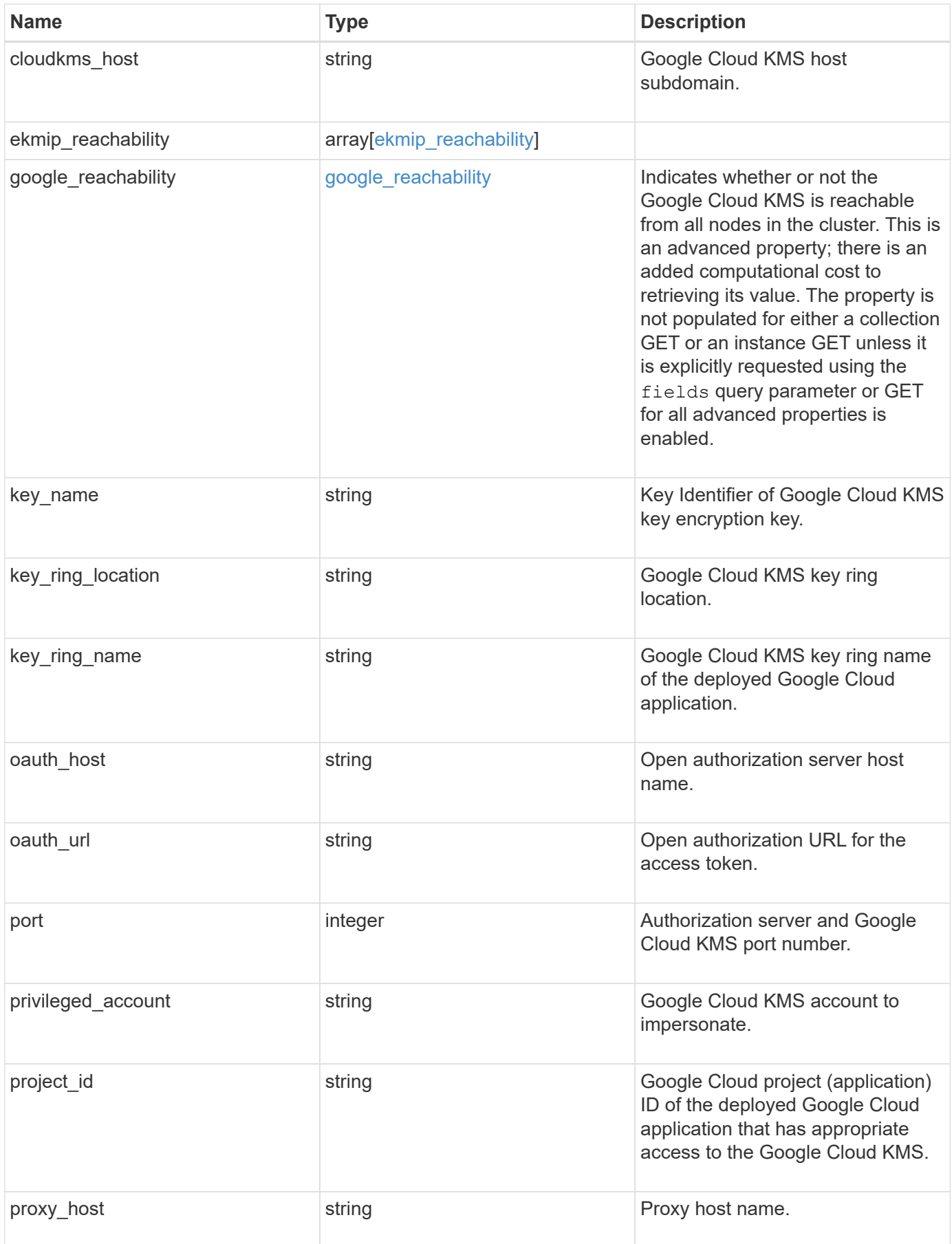

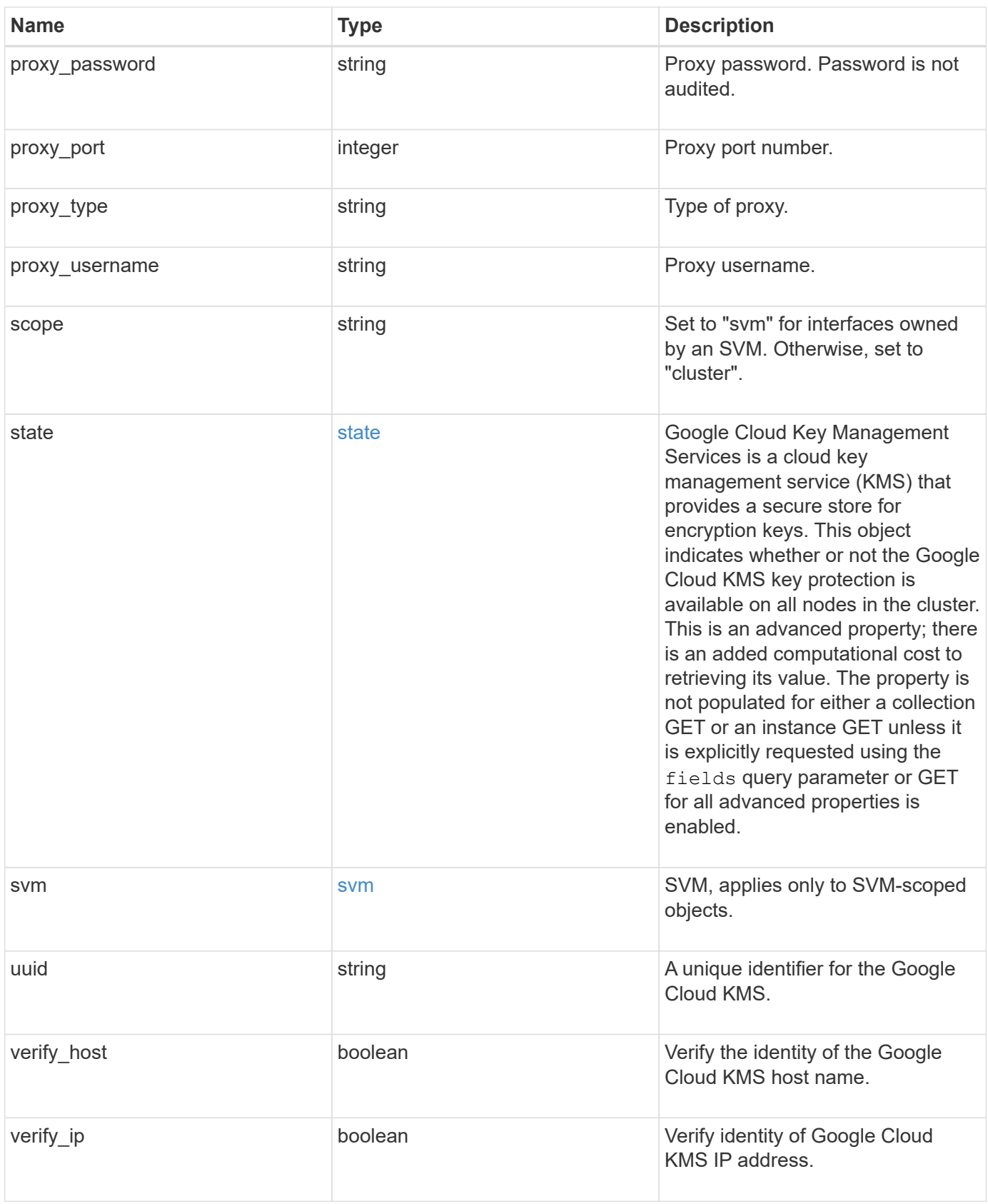

```
{
    "_links": {
      "self": {
        "href": "/api/resourcelink"
      }
    },
  "application credentials": "{ type: service account, project id:
project-id, private key_id: key-id, private key: -----BEGIN PRIVATE
KEY-----\nprivate-key\n-----END PRIVATE KEY-----\n, client email:
service-account-email, client id: client-id, auth uri: <a
href="https://accounts.google.com/o/oauth2/auth" class="
bare">https://accounts.google.com/o/oauth2/auth</a>, token_uri: <a
href="https://accounts.google.com/o/oauth2/token" class="
bare">https://accounts.google.com/o/oauth2/token</a>,
auth provider x509 cert url: <a href="https://www.googleapis.com/oauth
2/v1/certs" class="bare">https://www.googleapis.com/oauth2/v1/
certs</a>, client x509 cert url: <a
href="https://www.googleapis.com/robot/v1/metadata/x509/service-
account-email" class="bare">https://www.googleapis.com/robot/v1/
metadata/x509/service-account-email</a> }",
  "caller account": "<a href="
mailto:myaccount@myproject.com">myaccount@myproject.com</a>",
    "cloudkms_host": "cloudkms.googleapis.com",
  "ekmip reachability": [
      {
        "code": "346758",
        "message": "embedded KMIP server status unavailable on node.",
        "node": {
        " links": {
            "self": {
              "href": "/api/resourcelink"
  }
          },
          "name": "node1",
          "uuid": "1cd8a442-86d1-11e0-ae1c-123478563412"
        }
      }
  \frac{1}{2}"google reachability": {
      "code": "346758",
      "message": "Google Cloud KMS is not reachable from all nodes -
<reason>."
    },
  "key name": "cryptokey1",
```

```
"key ring location": "global",
  "key ring name": "gcpapp1-keyring",
  "oauth host": "oauth2.googleapis.com",
    "oauth_url": "https://oauth2.googleapis.com/token",
    "port": 443,
  "privileged_account": "<a
href="mailto:myserviceaccount@myproject.iam.gserviceaccount.com">myserv
iceaccount@myproject.iam.gserviceaccount.com</a>",
  "project id": "gcpapp1",
  "proxy host": "proxy.eng.com",
  "proxy password": "proxypassword",
    "proxy_port": 1234,
  "proxy type": "http",
  "proxy username": "proxyuser",
    "scope": "string",
    "state": {
      "code": "346758",
      "message": "Top-level internal key protection key (KEK) is
unavailable on the following nodes with the associated reasons: Node:
node1. Reason: No volumes created yet for the SVM. Wrapped KEK status
will be available after creating encrypted volumes."
    },
    "svm": {
    " links": {
        "self": {
          "href": "/api/resourcelink"
        }
      },
    "name": "svm1",
      "uuid": "02c9e252-41be-11e9-81d5-00a0986138f7"
    },
    "uuid": "1cd8a442-86d1-11e0-ae1c-123478563412",
  "verify host": "",
    "verify_ip": ""
}
```
## **Response**

Status: 200, Ok

## **Response**

Status: 202, Accepted

## **Error**

Status: Default

## ONTAP Error Response Codes

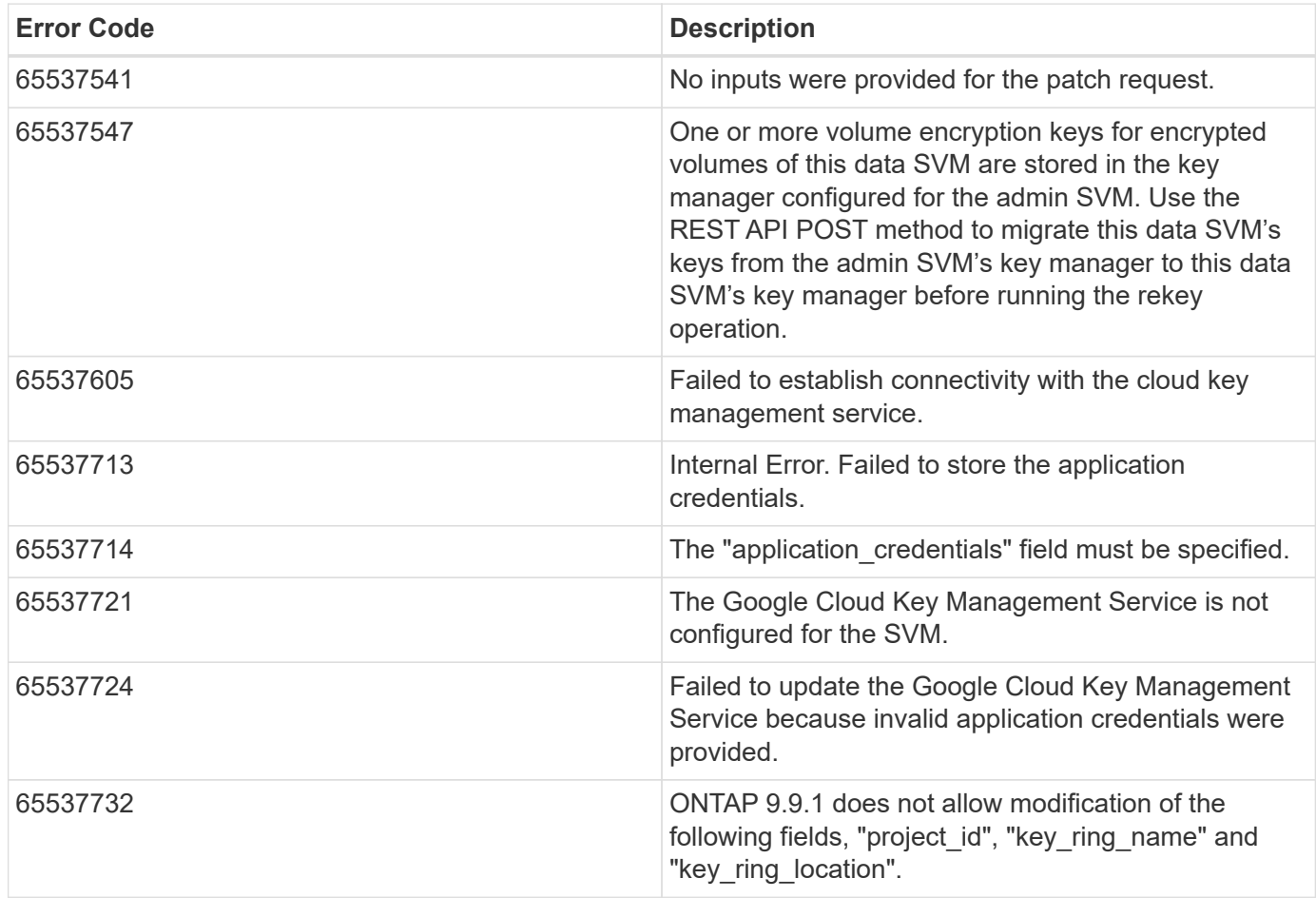

Also see the table of common errors in the [Response body](https://docs.netapp.com/us-en/ontap-restapi-9141/{relative_path}getting_started_with_the_ontap_rest_api.html#Response_body) overview section of this documentation.

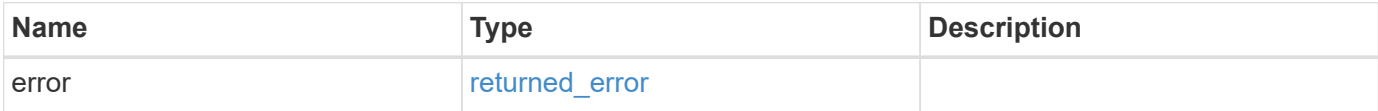

## **Example error**

```
{
   "error": {
     "arguments": [
     \{  "code": "string",
        "message": "string"
      }
      ],
     "code": "4",
     "message": "entry doesn't exist",
     "target": "uuid"
   }
}
```
# **Definitions**

#### **See Definitions**

href

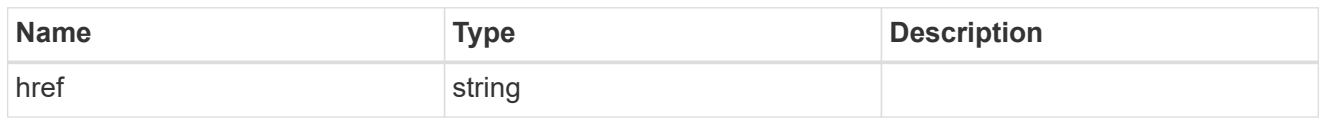

\_links

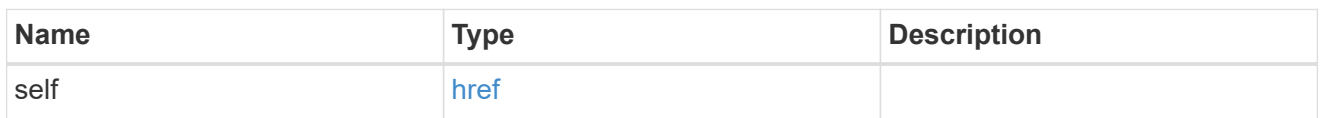

node

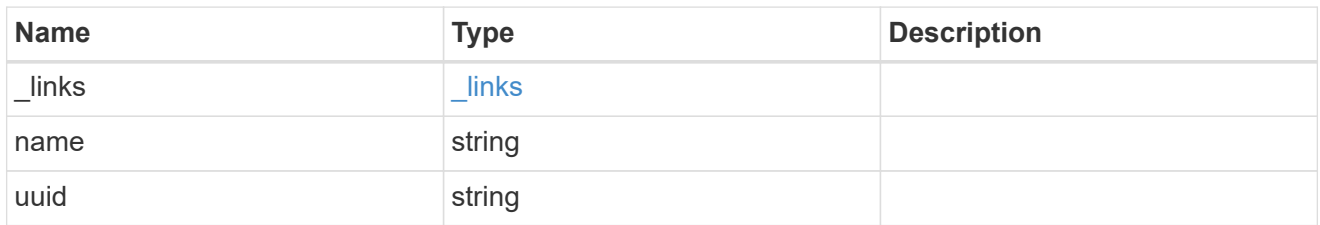

### ekmip\_reachability

Provides the connectivity status for the given SVM on the given node to all EKMIP servers configured on all nodes of the cluster. This is an advanced property; there is an added computational cost to retrieving its value. The property is not populated for either a collection GET or an instance GET unless it is explicitly requested using the fields query parameter or GET for all advanced properties is enabled.

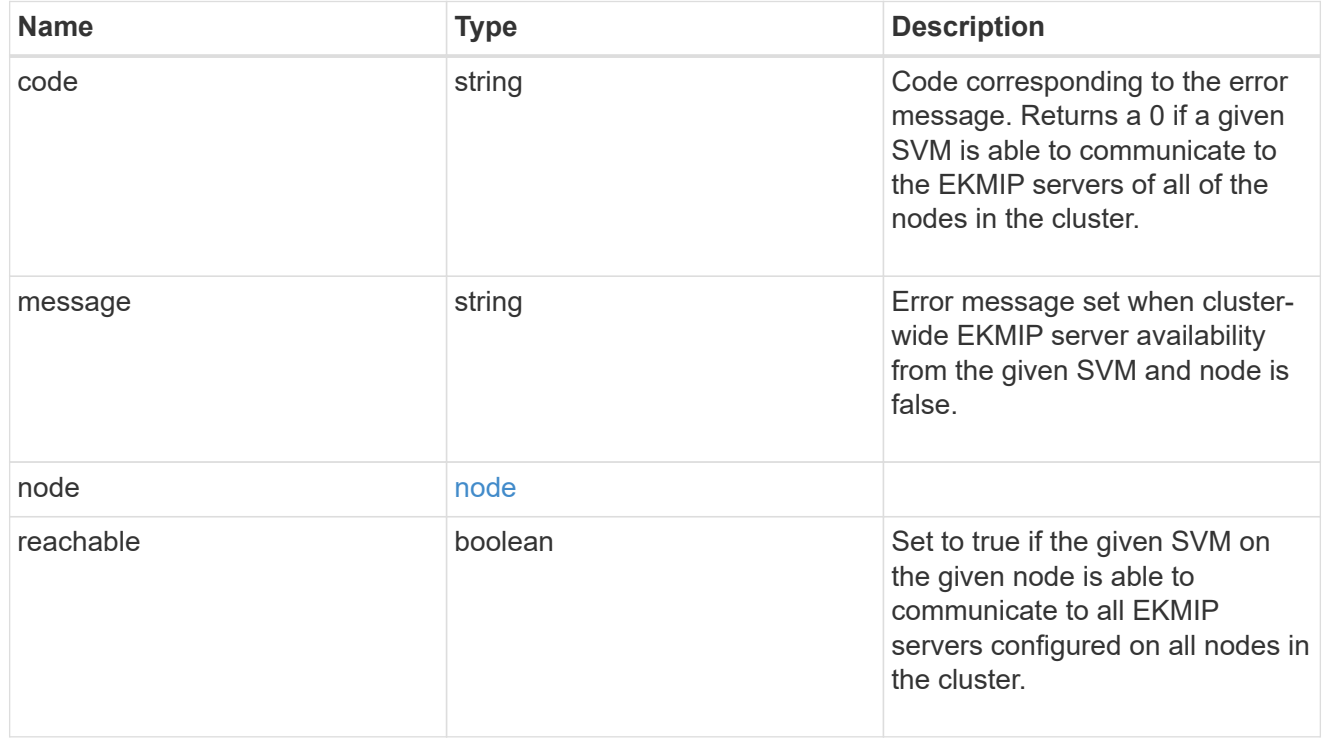

### google\_reachability

Indicates whether or not the Google Cloud KMS is reachable from all nodes in the cluster. This is an advanced property; there is an added computational cost to retrieving its value. The property is not populated for either a collection GET or an instance GET unless it is explicitly requested using the fields query parameter or GET for all advanced properties is enabled.

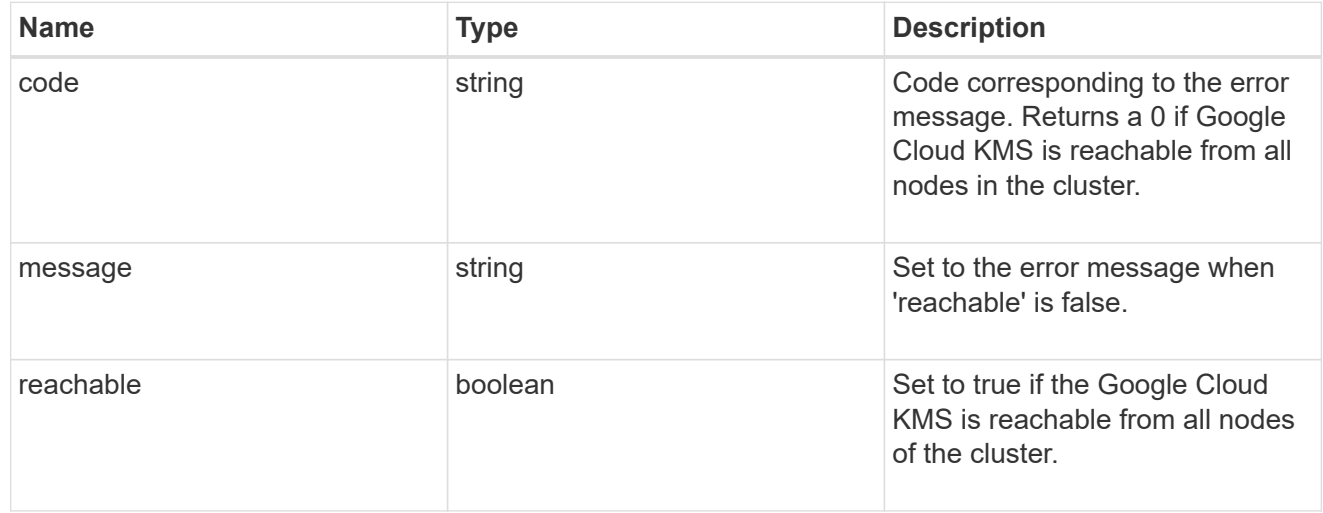

### state

Google Cloud Key Management Services is a cloud key management service (KMS) that provides a secure store for encryption keys. This object indicates whether or not the Google Cloud KMS key protection is available on all nodes in the cluster. This is an advanced property; there is an added computational cost to retrieving its value. The property is not populated for either a collection GET or an instance GET unless it is explicitly requested using the fields query parameter or GET for all advanced properties is enabled.

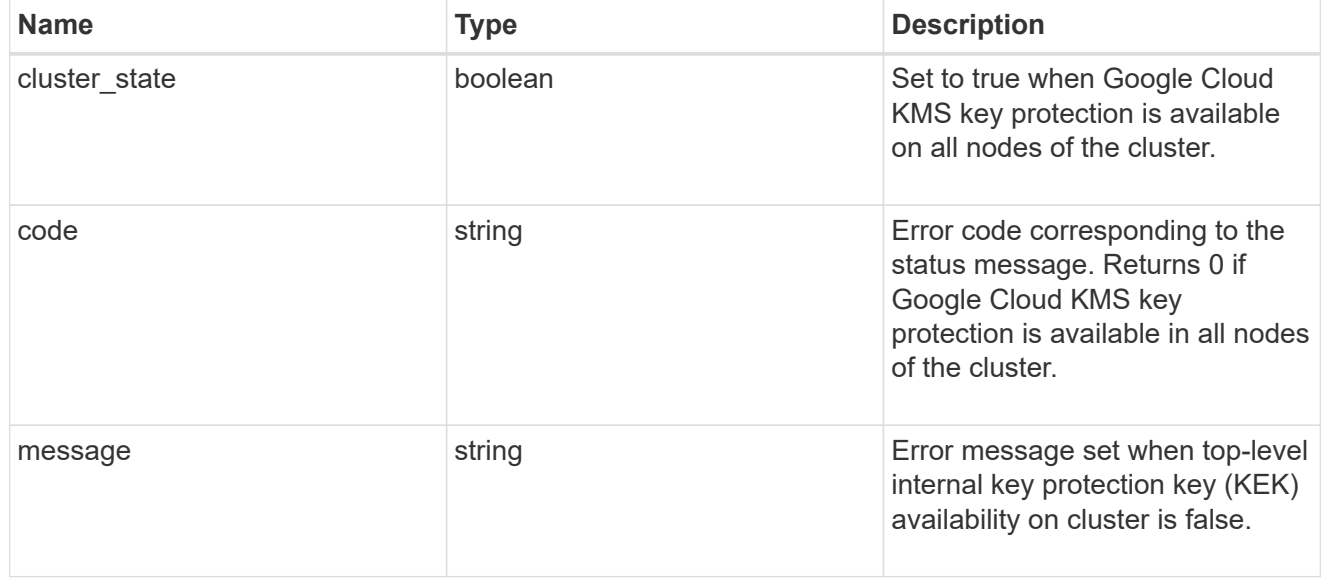

#### svm

SVM, applies only to SVM-scoped objects.

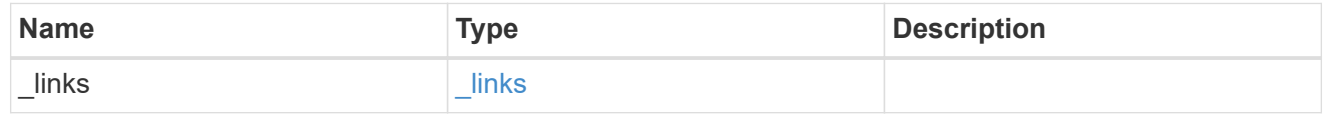

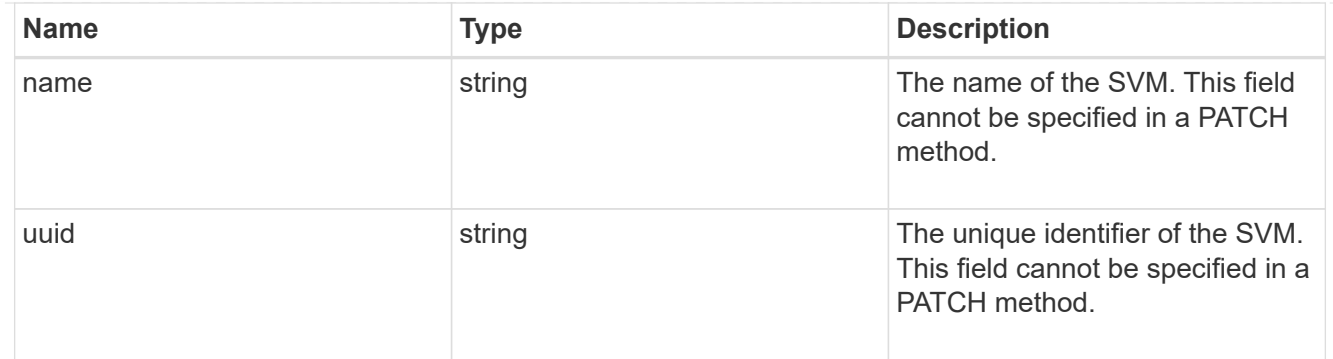

## gcp\_kms

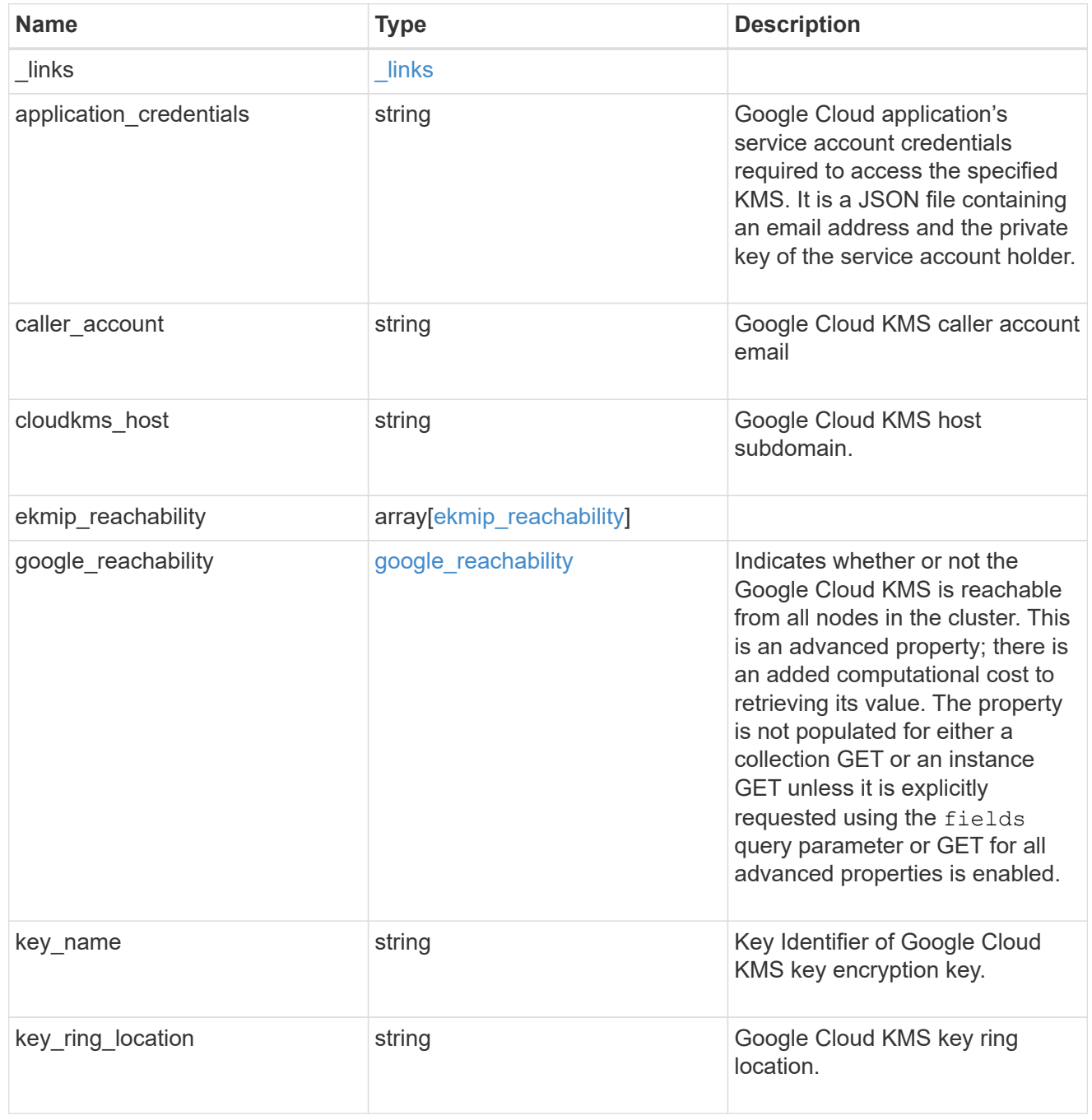

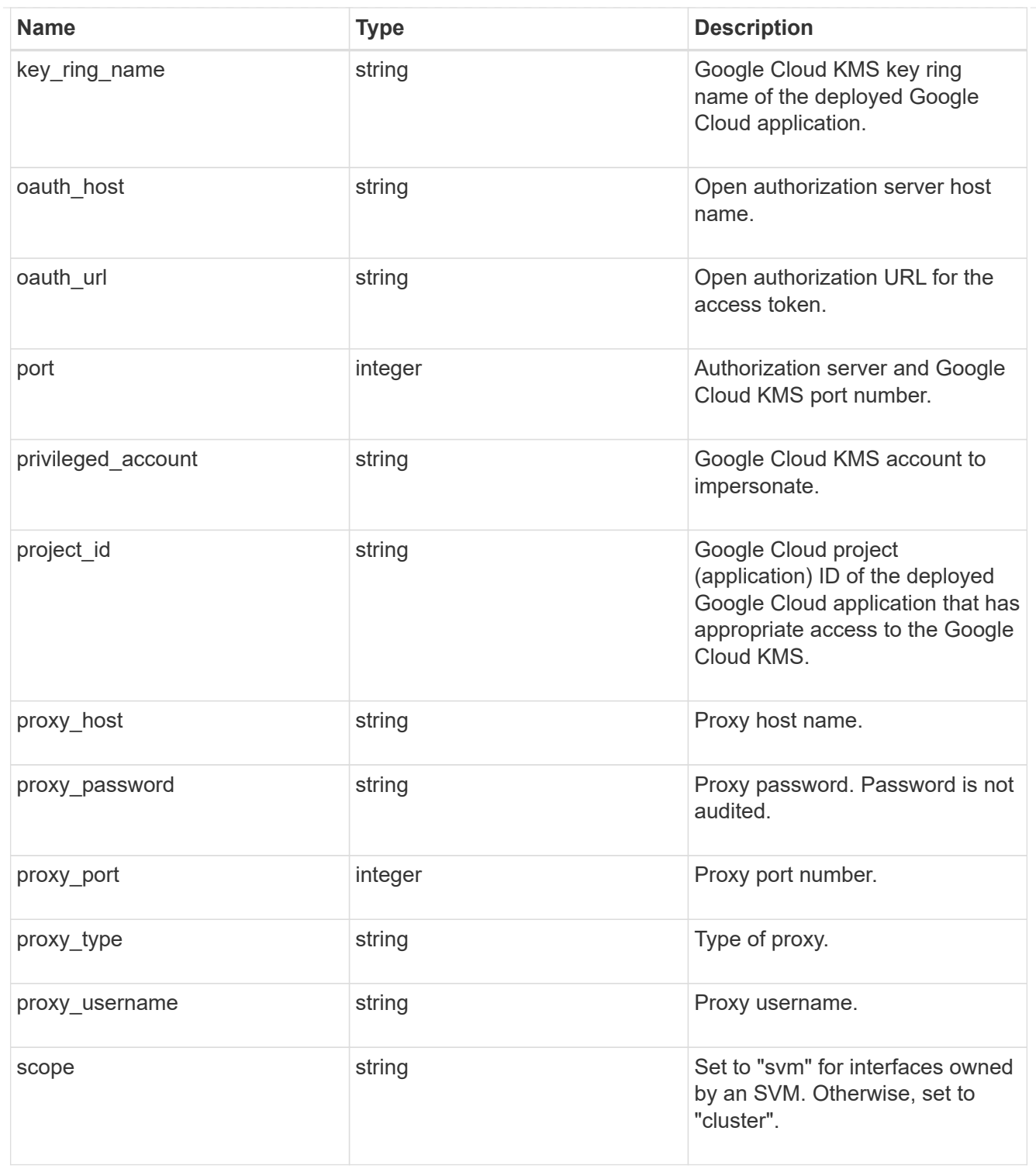

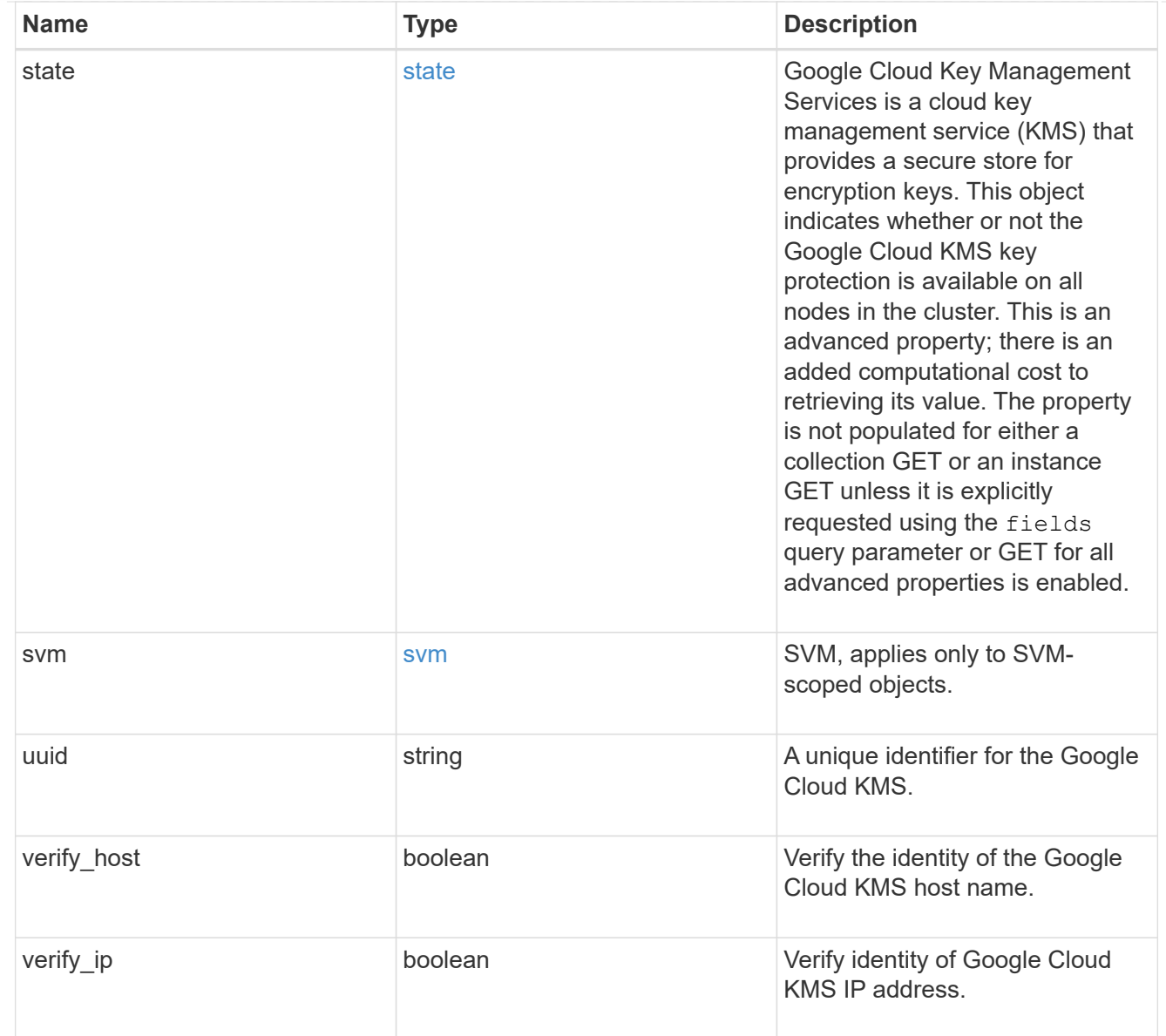

## error\_arguments

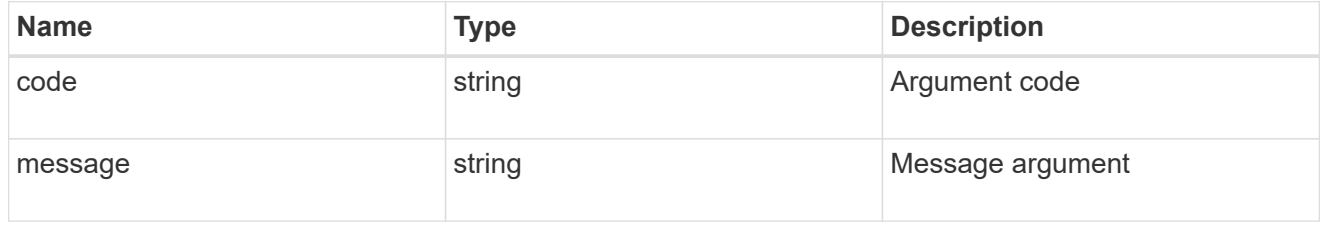

## returned\_error

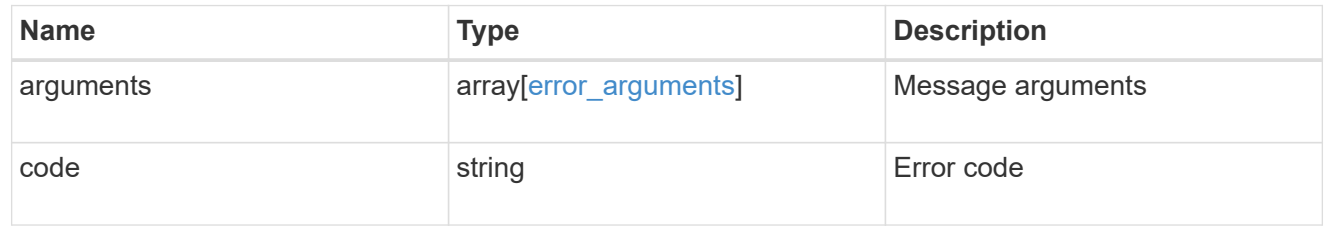

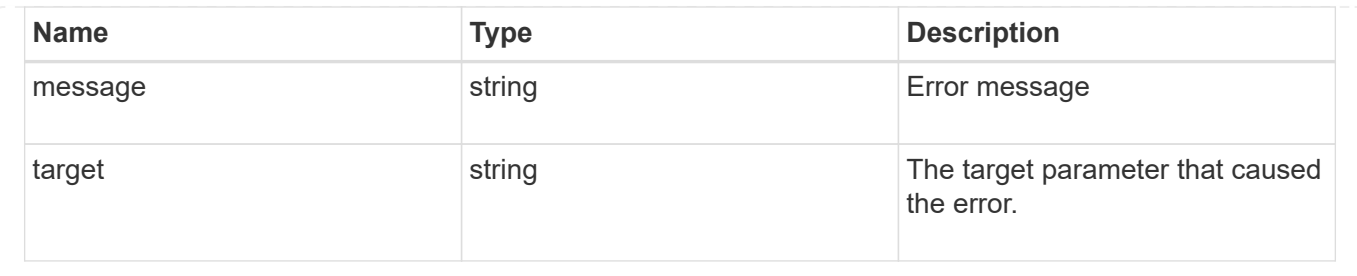

# **Re-key the internal key in the key hierarchy for an SVM**

POST /security/gcp-kms/{uuid}/rekey-internal

## **Introduced In:** 9.10

Rekeys the internal key in the key hierarchy for an SVM with a Google Cloud KMS configuration.

# **Related ONTAP commands**

• security key-manager external gcp rekey-internal

## **Parameters**

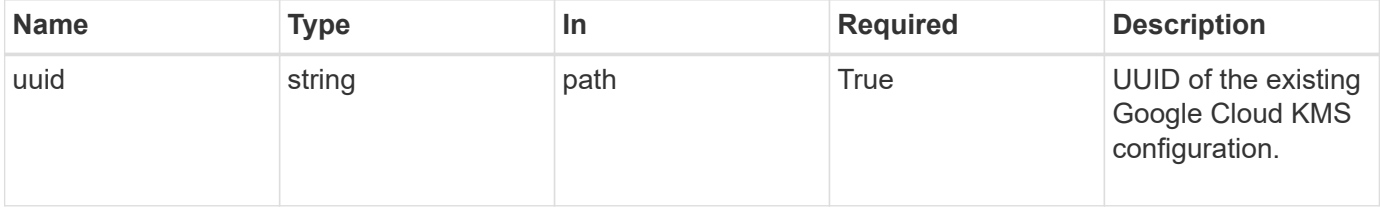

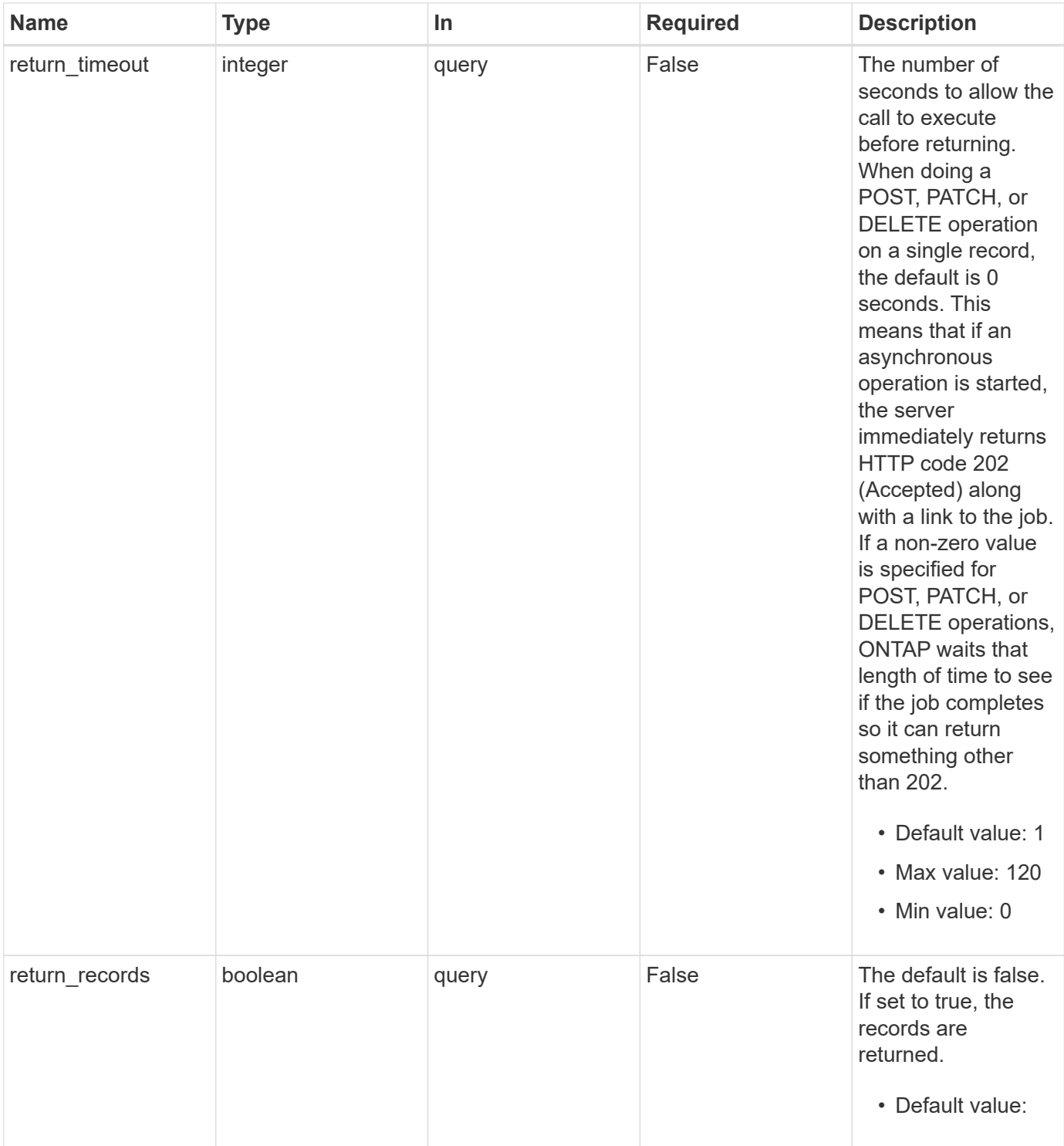

# **Response**

Status: 202, Accepted

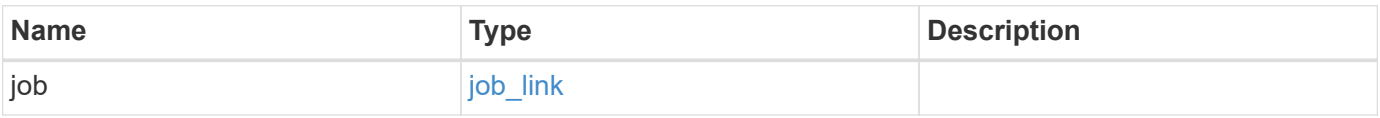

#### **Example response**

```
{
   "job": {
      "_links": {
        "self": {
          "href": "/api/resourcelink"
        }
      },
      "uuid": "string"
   }
}
```
# **Response**

Status: 201, Created

# **Error**

Status: Default

## ONTAP Error Response Codes

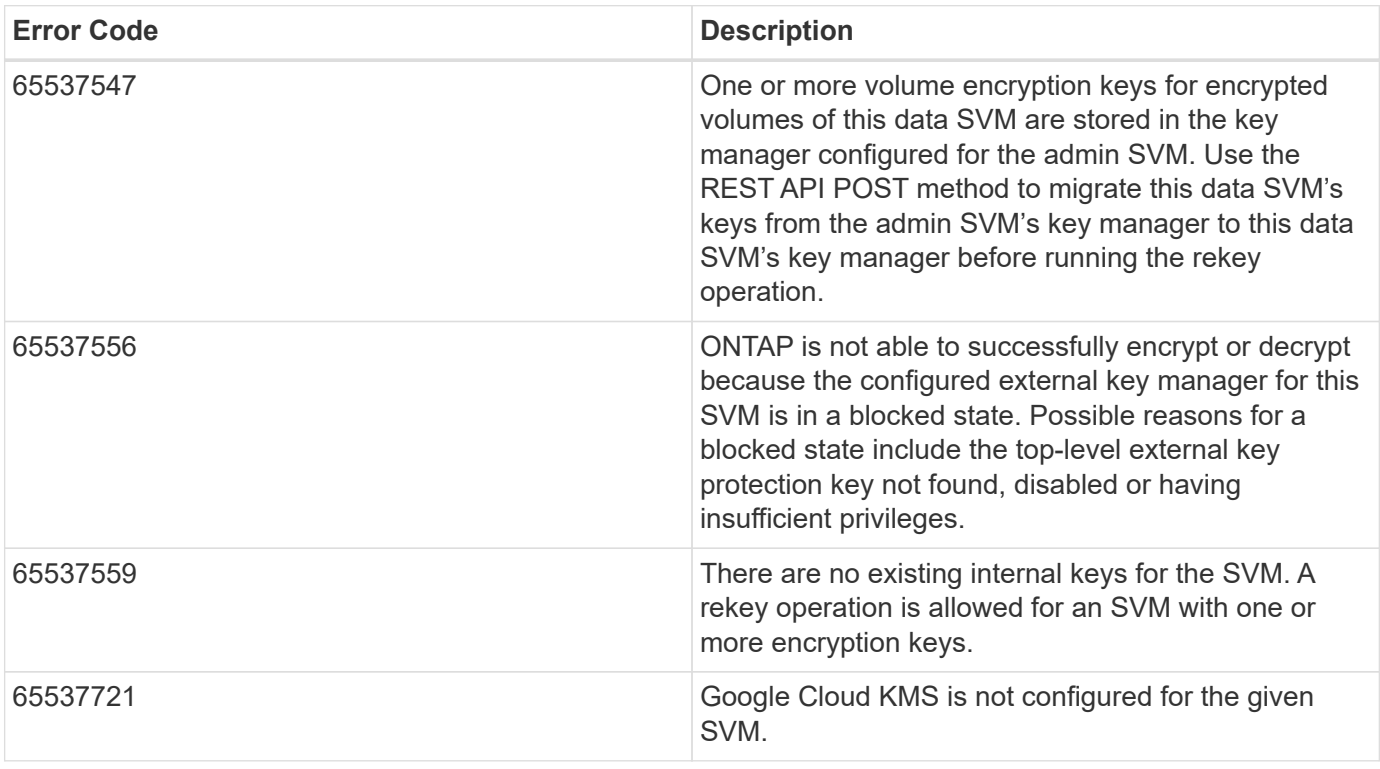

Also see the table of common errors in the [Response body](https://docs.netapp.com/us-en/ontap-restapi-9141/{relative_path}getting_started_with_the_ontap_rest_api.html#Response_body) overview section of this documentation.

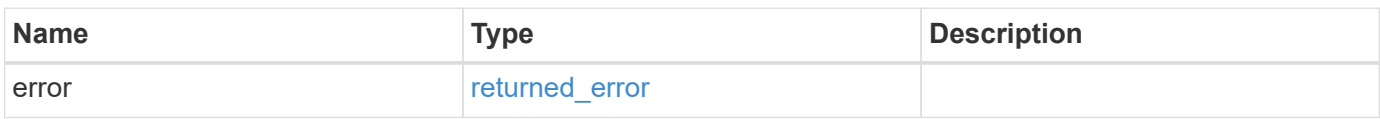

### **Example error**

```
{
    "error": {
     "arguments": [
        {
          "code": "string",
          "message": "string"
        }
      ],
      "code": "4",
      "message": "entry doesn't exist",
      "target": "uuid"
   }
}
```
# **Definitions**

#### **See Definitions**

href

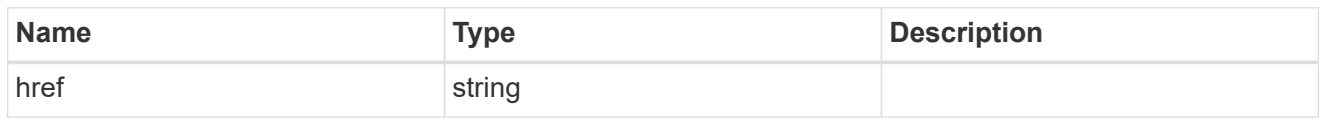

\_links

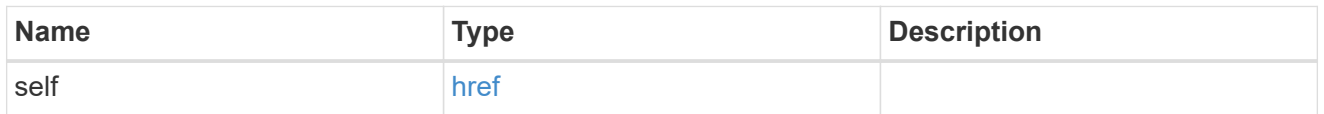

## job\_link

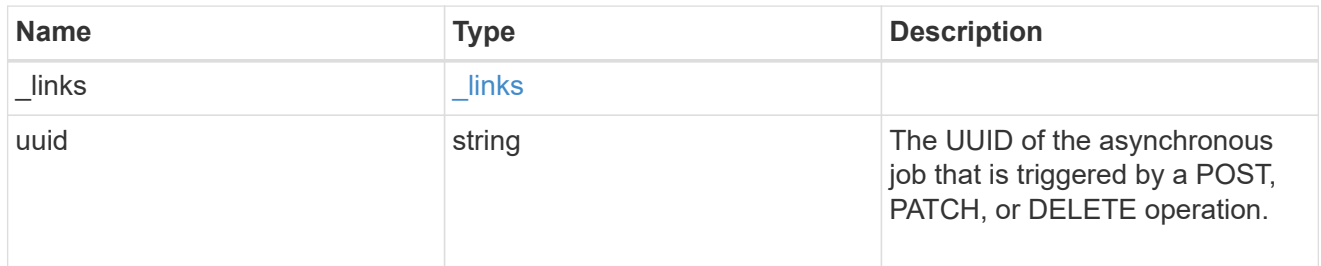

### error\_arguments

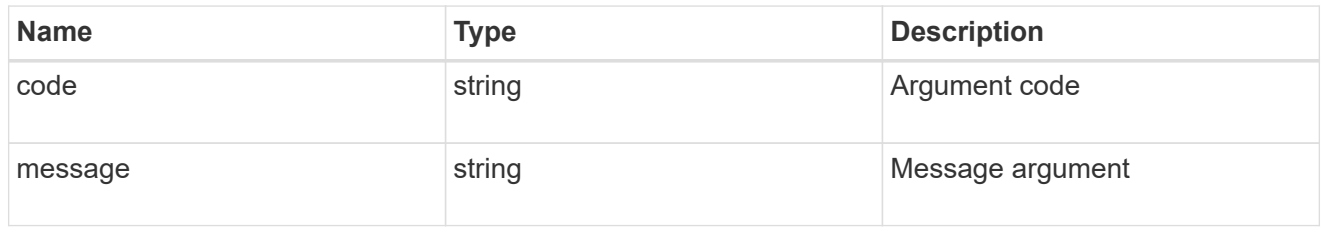

## returned\_error

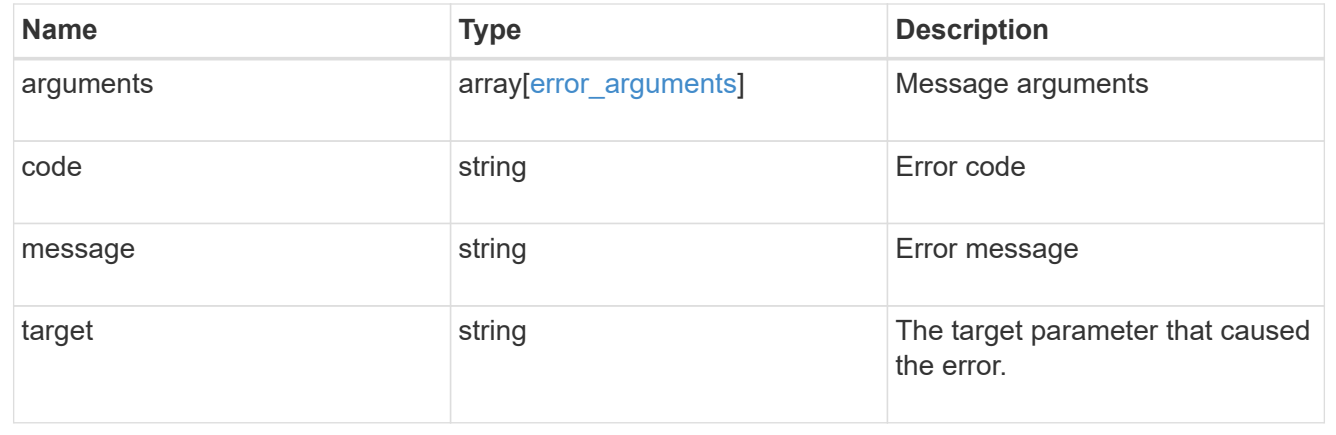

# **Restore keys for an SVM from a Google Cloud KMS**

POST /security/gcp-kms/{uuid}/restore

## **Introduced In:** 9.10

Restores the keys for an SVM from a configured Google Cloud KMS.

# **Related ONTAP commands**

• security key-manager external gcp restore

# **Parameters**

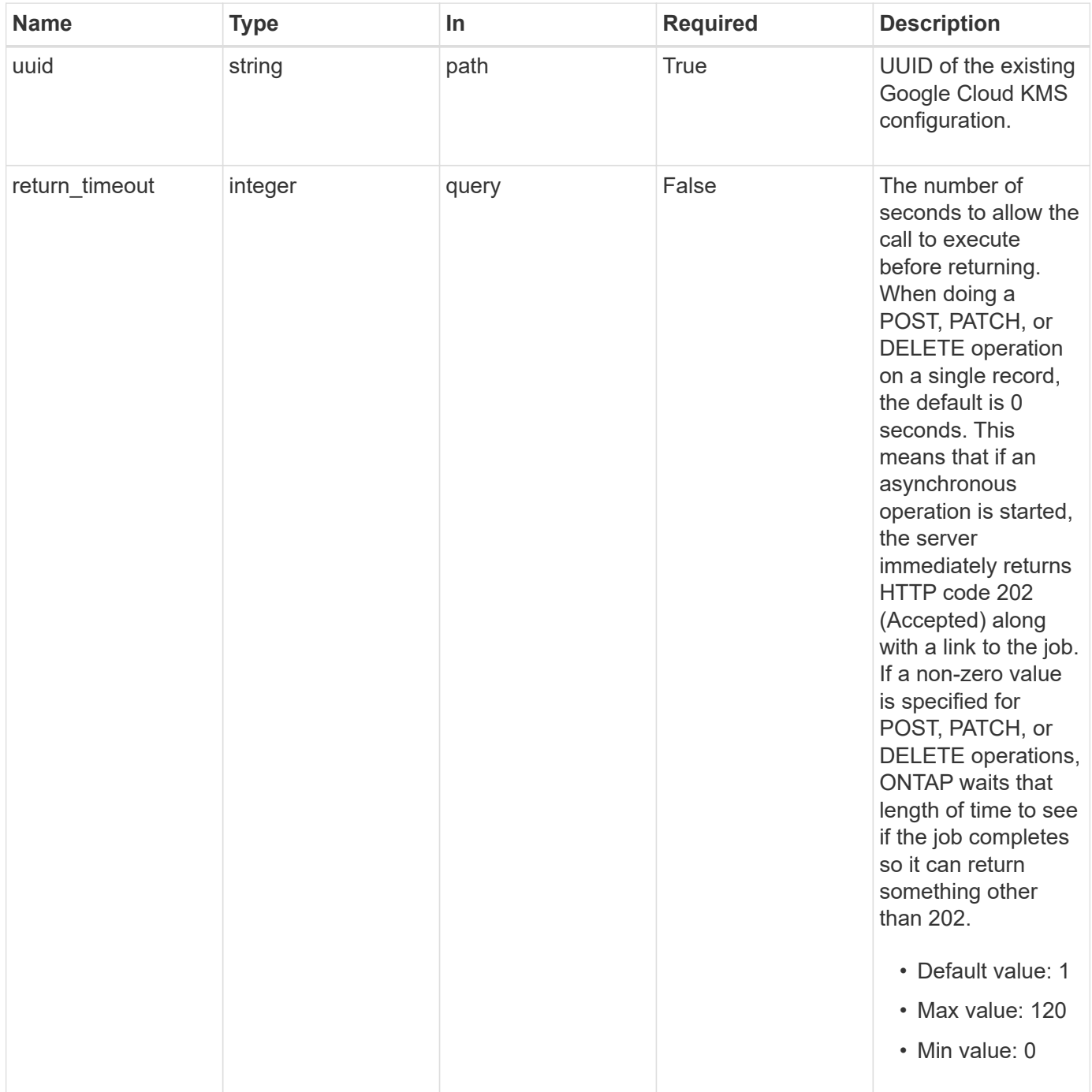
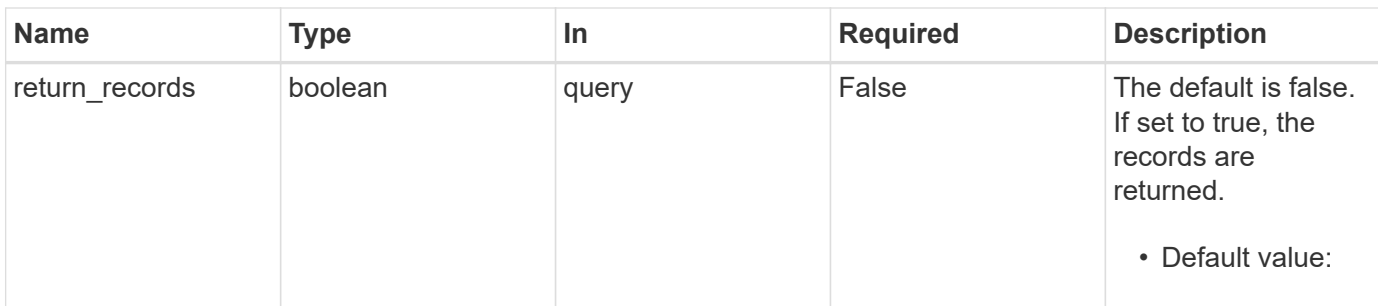

# **Response**

 $\sqrt{2}$ 

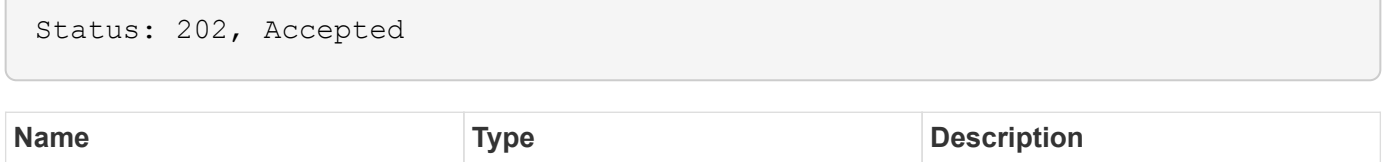

**Example response**

job [job\\_link](#job_link)

```
{
   "job": {
     "_links": {
         "self": {
           "href": "/api/resourcelink"
         }
      },
      "uuid": "string"
    }
}
```
#### **Headers**

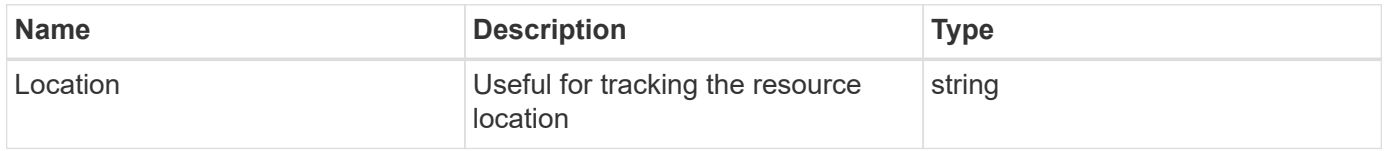

# **Response**

Status: 201, Created

## **Error**

#### Status: Default

### ONTAP Error Response Codes

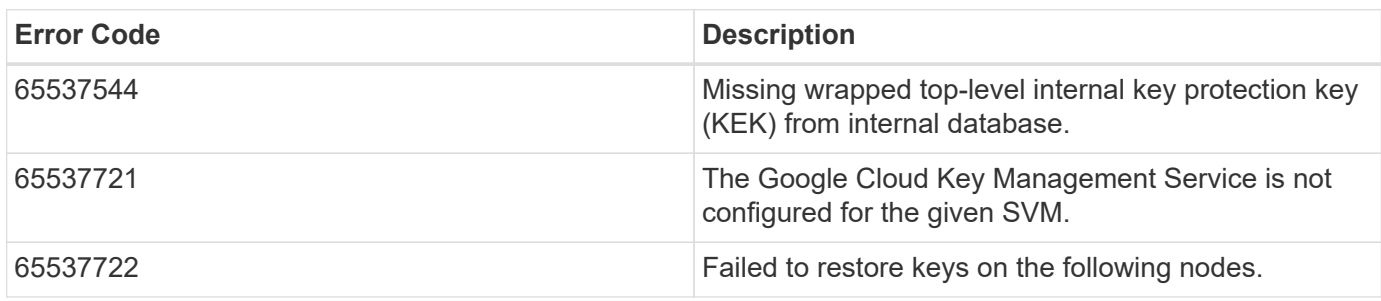

Also see the table of common errors in the [Response body](https://docs.netapp.com/us-en/ontap-restapi-9141/{relative_path}getting_started_with_the_ontap_rest_api.html#Response_body) overview section of this documentation.

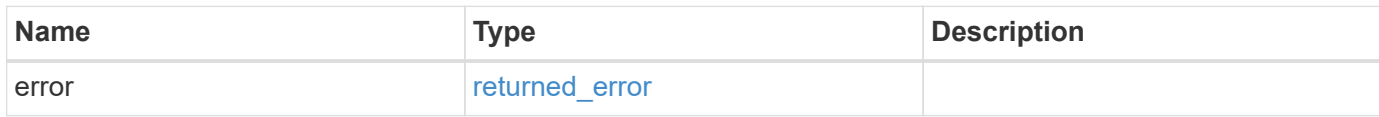

#### **Example error**

```
{
   "error": {
      "arguments": [
     \{  "code": "string",
         "message": "string"
       }
      ],
      "code": "4",
      "message": "entry doesn't exist",
      "target": "uuid"
   }
}
```
## **Definitions**

#### **See Definitions**

href

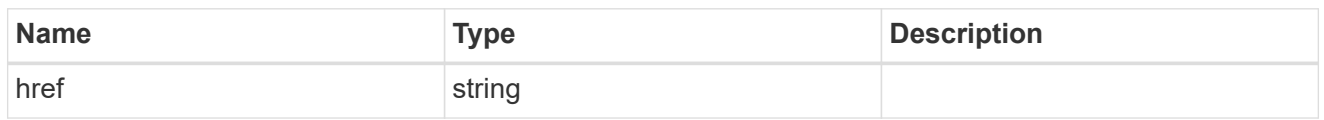

\_links

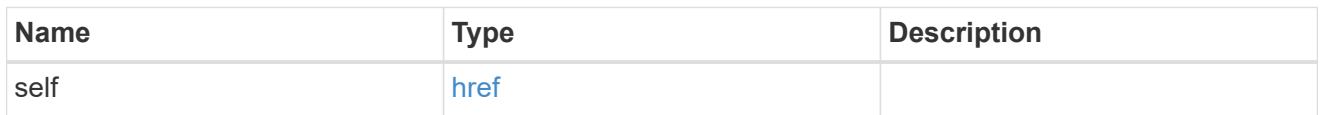

### job\_link

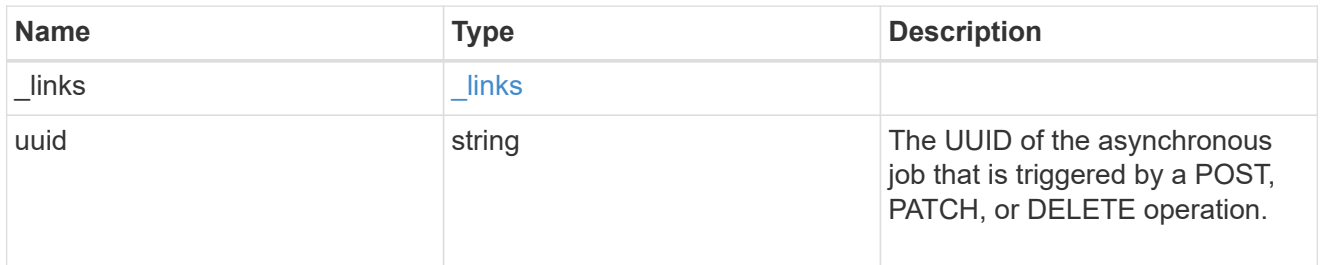

# error\_arguments

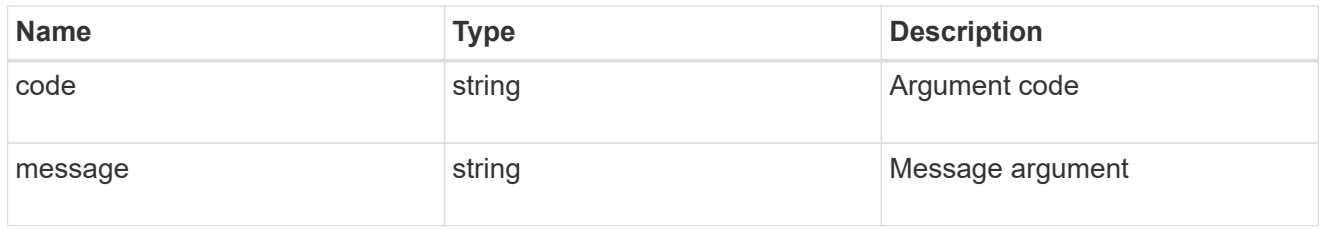

### returned\_error

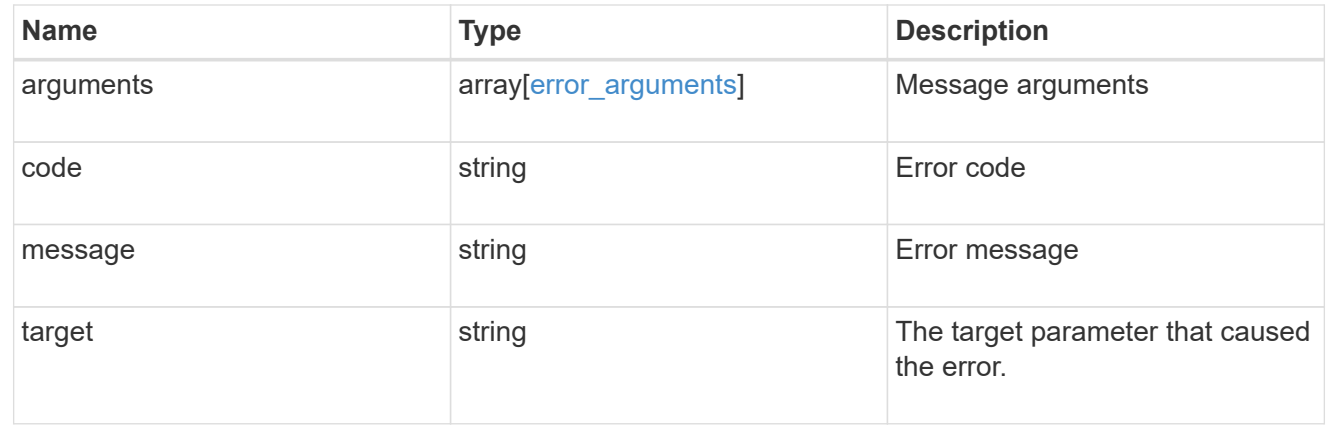

### **Copyright information**

Copyright © 2024 NetApp, Inc. All Rights Reserved. Printed in the U.S. No part of this document covered by copyright may be reproduced in any form or by any means—graphic, electronic, or mechanical, including photocopying, recording, taping, or storage in an electronic retrieval system—without prior written permission of the copyright owner.

Software derived from copyrighted NetApp material is subject to the following license and disclaimer:

THIS SOFTWARE IS PROVIDED BY NETAPP "AS IS" AND WITHOUT ANY EXPRESS OR IMPLIED WARRANTIES, INCLUDING, BUT NOT LIMITED TO, THE IMPLIED WARRANTIES OF MERCHANTABILITY AND FITNESS FOR A PARTICULAR PURPOSE, WHICH ARE HEREBY DISCLAIMED. IN NO EVENT SHALL NETAPP BE LIABLE FOR ANY DIRECT, INDIRECT, INCIDENTAL, SPECIAL, EXEMPLARY, OR CONSEQUENTIAL DAMAGES (INCLUDING, BUT NOT LIMITED TO, PROCUREMENT OF SUBSTITUTE GOODS OR SERVICES; LOSS OF USE, DATA, OR PROFITS; OR BUSINESS INTERRUPTION) HOWEVER CAUSED AND ON ANY THEORY OF LIABILITY, WHETHER IN CONTRACT, STRICT LIABILITY, OR TORT (INCLUDING NEGLIGENCE OR OTHERWISE) ARISING IN ANY WAY OUT OF THE USE OF THIS SOFTWARE, EVEN IF ADVISED OF THE POSSIBILITY OF SUCH DAMAGE.

NetApp reserves the right to change any products described herein at any time, and without notice. NetApp assumes no responsibility or liability arising from the use of products described herein, except as expressly agreed to in writing by NetApp. The use or purchase of this product does not convey a license under any patent rights, trademark rights, or any other intellectual property rights of NetApp.

The product described in this manual may be protected by one or more U.S. patents, foreign patents, or pending applications.

LIMITED RIGHTS LEGEND: Use, duplication, or disclosure by the government is subject to restrictions as set forth in subparagraph (b)(3) of the Rights in Technical Data -Noncommercial Items at DFARS 252.227-7013 (FEB 2014) and FAR 52.227-19 (DEC 2007).

Data contained herein pertains to a commercial product and/or commercial service (as defined in FAR 2.101) and is proprietary to NetApp, Inc. All NetApp technical data and computer software provided under this Agreement is commercial in nature and developed solely at private expense. The U.S. Government has a nonexclusive, non-transferrable, nonsublicensable, worldwide, limited irrevocable license to use the Data only in connection with and in support of the U.S. Government contract under which the Data was delivered. Except as provided herein, the Data may not be used, disclosed, reproduced, modified, performed, or displayed without the prior written approval of NetApp, Inc. United States Government license rights for the Department of Defense are limited to those rights identified in DFARS clause 252.227-7015(b) (FEB 2014).

#### **Trademark information**

NETAPP, the NETAPP logo, and the marks listed at<http://www.netapp.com/TM>are trademarks of NetApp, Inc. Other company and product names may be trademarks of their respective owners.